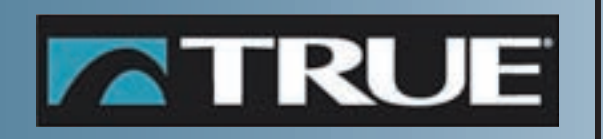

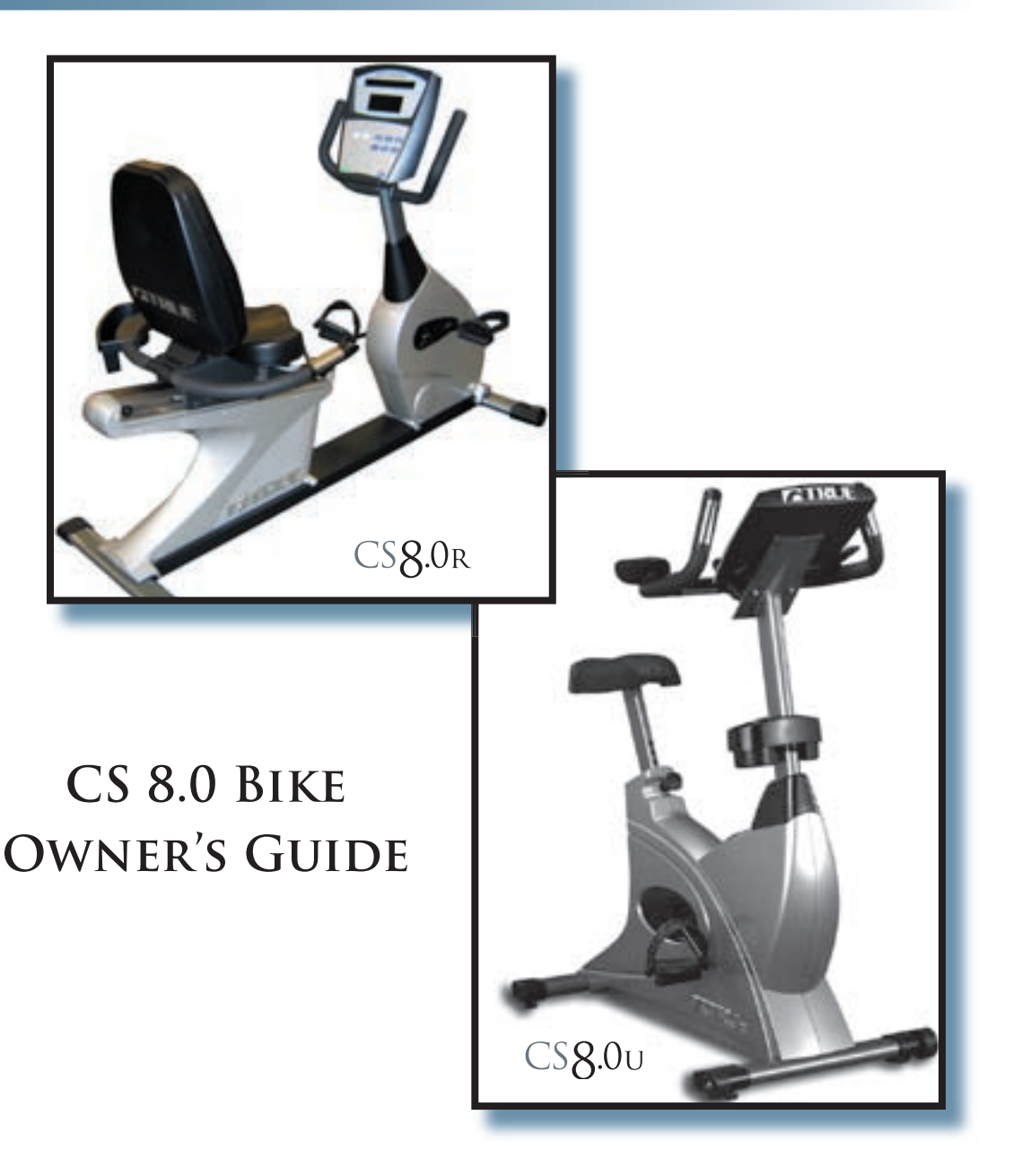

CS8.0

800.426.6570 / www.truefitness.com

Download from Www.Somanuals.com. All Manuals Search And Download.

# **Thank You For Selecting True**

#### In 1981 Frank Trulaske launched

True Fitness Technology with one goal in mind – *to make the finest fitness equipment on the market.*

His team began by manufacturing premium, handcrafted treadmills with a focus on quality and durability. Now, 25 years later, True Fitness has established its reputation as one of the oldest and most respected fitness equipment manufacturers worldwide.

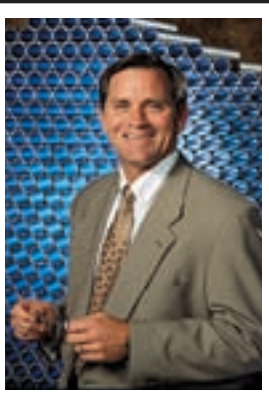

**"Our original goal was to build the world's best fitness equipment, and today we believe we're doing it!"**

-Frank Trulaske

experts, its line of products has expanded.

> Today True also produces award-winning exercise bikes, ellipticals, and TrueStretch, our patented flexibility unit.

True Fitness is dedicated to always staying a step ahead of the competition and supplying its valued customers with the finest workout equipment in the industry. True's equipment is designed to accommodate the needs of everyone from the professional athlete to the weekend warrior.

While True treadmills continue to enjoy top reviews from major consumer magazines and fitness So, with a solid 25 years of fitness experience, you can count on True Fitness both now and in the future to meet your goals for a happy, healthy lifestyle.

## **ATRUE**

## **Review for Your Safety** IMPORTANT SAFETY INSTRUCTIONS

*When using this exercise machine, basic precautions should always be followed, which includes the following:*

Read and understand all instructions and warnings prior to use.

Obtain a medical exam before beginning any exercise program. If at any time during exercise you feel faint, dizzy, or experience pain, stop and consult your physician.

Obtain proper instruction prior to use.

Inspect the bike for incorrect, worn, or loose components and do not use until corrected, replaced, or tightened prior to use.

Do not wear loose or dangling clothing while using the bike.

Care should be used when mounting or dismounting the bike.

Read, understand, and test the emergency stop procedures before use.

Disconnect all power before servicing the bike.

Do not exceed maximum user weight of 300 lbs.

Keep children and animals away.

All exercise equipment is potentially hazardous. If attention is not paid to the conditions of equipment usage, death or serious injury could occur.

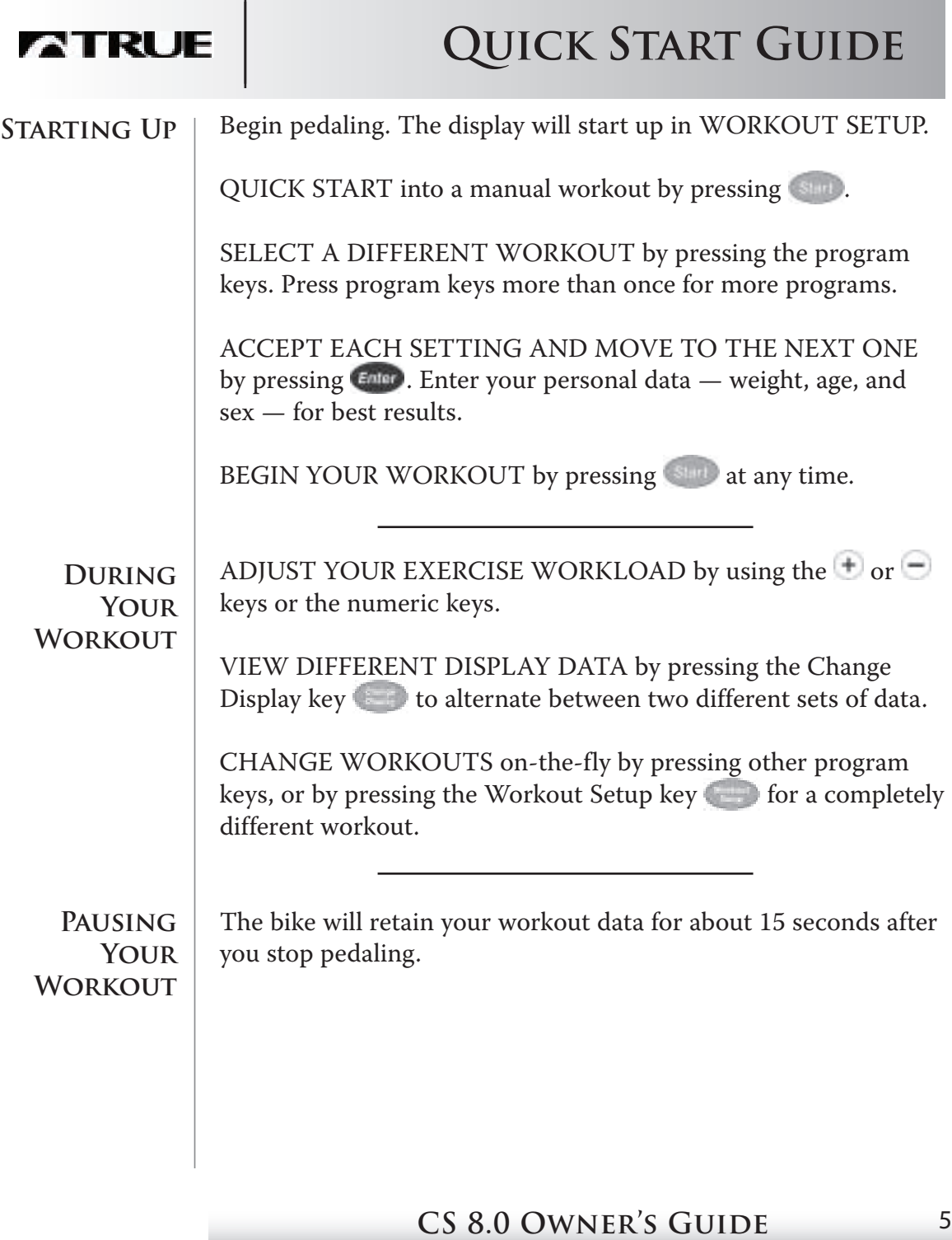

# **Table of Contents**

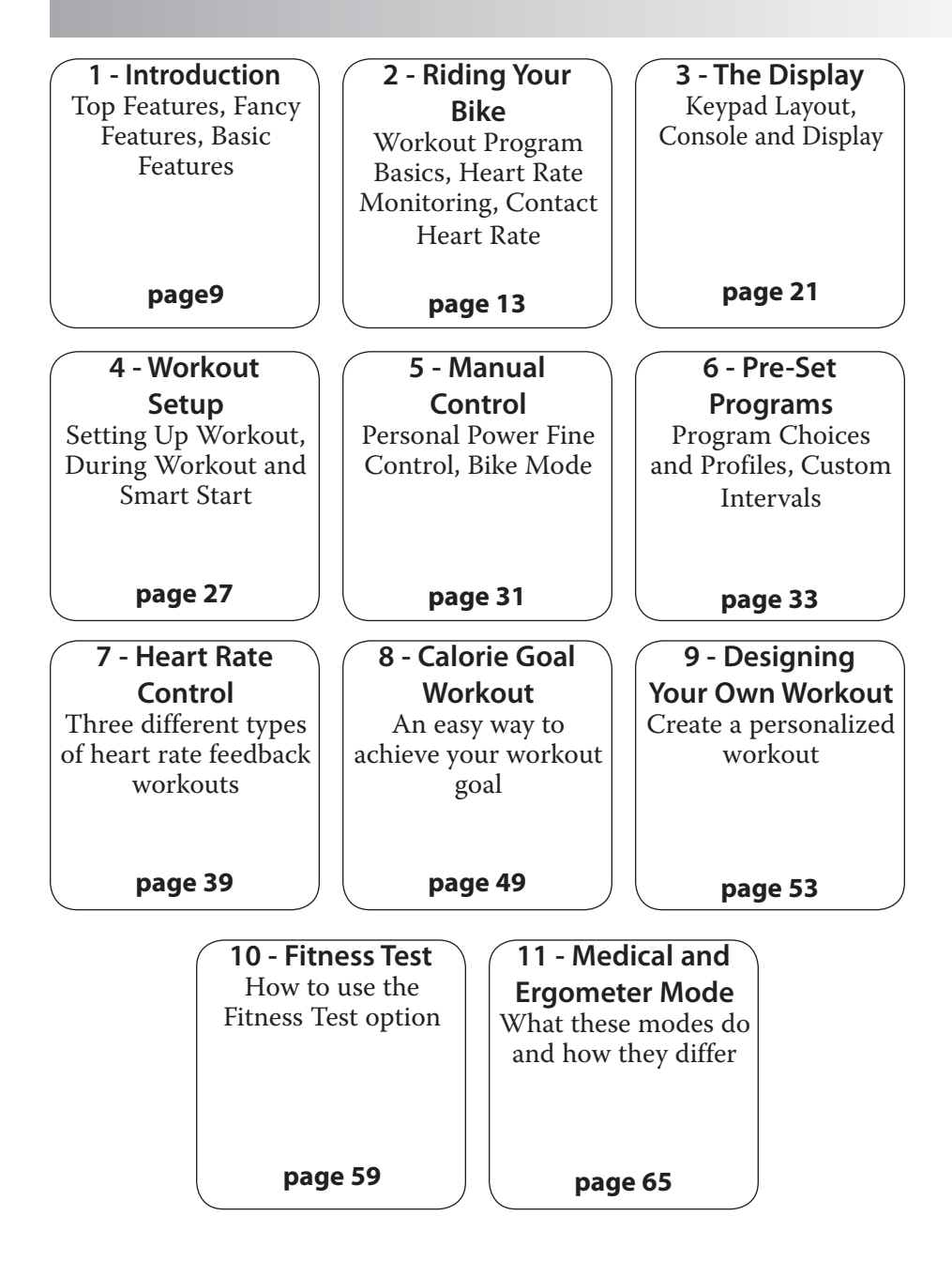

<sup>6</sup> CS 8.0 OWNER'S GUIDE

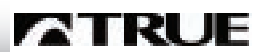

## **ZTRUE**

## **TABLE OF CONTENTS**

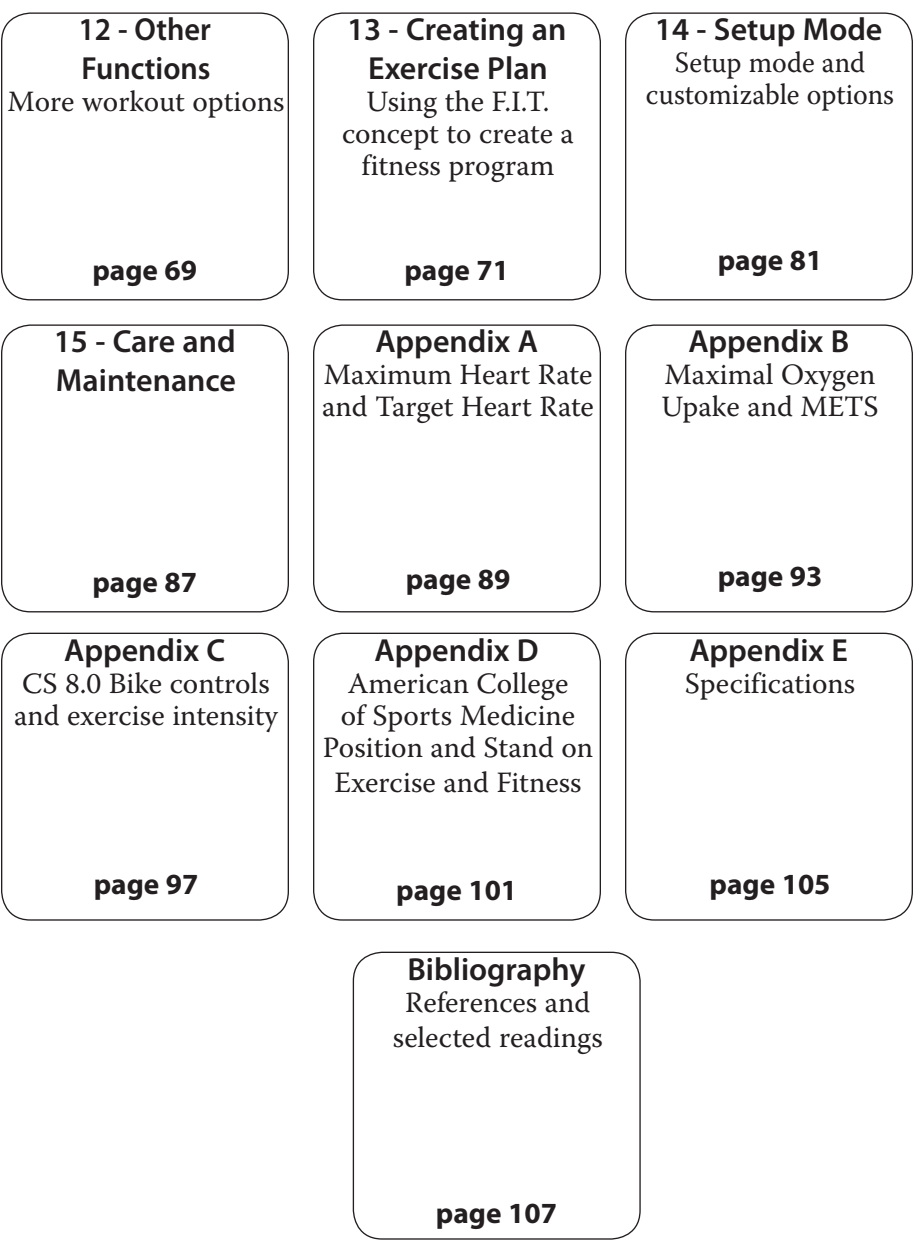

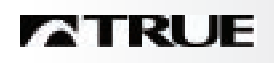

**Chapter One**

# **Introduction**

## In This Chapter:

Top Features Fancy Features Basic Features

9

#### **Chapter 1: Introduction**

Chapter 2: Riding Your Bike Chapter 3: The Display Chapter 4: Workout Setup Chapter 5: Manual Control Chapter 6: Pre-Set Programs Chapter 7: Heart Rate Control Chapter 8: Calorie Goal Workout

### **Top Features** CHAPTER ONE: INTRODUCTION

Your new CS 8.0 Bike console, the CS 8.0 console, is the most sophisticated exercise computer in the fitness industry. Even the simplest operation, Manual Control, works in a special and useful way. But the CS.80 console is also extremely easy to use; the user can ignore all the fancy stuff and use it with just one or two keystrokes.

*Smart Start:* Intelligently picks useful workout settings — every workout, even an advanced one, is easy to set up.

*Always-available Workout Setup:* Switch to this at any time in any workout. Adjust your current workout settings, or set up a whole new workout.

*Calorie Goal:* Tell the bike how many calories you want to burn and how long you want to work out, and the bike figures out what workloads you need to maintain — including warmup and cool down.

*Constant Heart Rate Control:* The bike takes you to your target heart rate within five to eight minutes, then keeps you there.

*Interval Heart Rate Control:* Pick both a work target HR and a rest target HR, and the bike will take you back and forth between those two targets.

*Fitness Test:* An enhanced version of the YMCA protocol to estimate maximum oxygen uptake (VO2max).

*Bicycle Simulation:* An accurate simulation of a 21-gear road bike, including precise pedal cadence-to-speed response and body weight compensation.

<sup>10</sup> CS 8.0 OWNER'S GUIDE

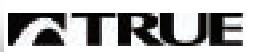

**Introduction**

**Top Features**

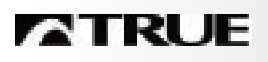

## **Fancy Features** CHAPTER ONE: INTRODUCTION

**Fancy Features**

*Advanced Custom Programming:* Create up to three different program profiles, up to 60 segments long, using any of four different programming methods, including a Record mode.

*Custom Intervals:* Choose your own interval workload and duration.

*HRC Ultra:* Both continuous and interval heart rate control workouts, with gradually increasing target heart rates that replicate real-world maximum-intensity workouts.

*Improved Maximum Heart Rate Estimates:* Instead of the "220 - age" formula, the CS 8.0 console uses a newer, more accurate formula created by exercise physiologists in 1994.

*Medical and Ergometer Modes:* Feature-restricted modes suitable for rehabilitation and informal testing environments, with userselectable pedal rpm limiting.

*Happy Workout:* If riders want to think they're burning lots of calories when they are actually hardly working at all, this workout is for them.

### **Basic Features** CHAPTER ONE: INTRODUCTION

*Three-mode Manual Control:* MET-based, bicycle simulation, or 10-watt increments.

*Four Pre-set Programs:* Easy intervals, speed intervals, rolling hills, and one big hill.

*CSAFE Audio Control:* Volume and channel remote control of compatible systems.

*CSAFE Power:* Supply power to an external audio remote control.

*Fully Configurable Setup Mode:* Choose default operational mode, metric or U.S. units of measure, maximum workout time, default workout time, pause time, wireless or contact heart rate priority, sound on or off, and default manual workload control.

*Multiple Odometers:* Miles, hours, total starts, and program selection counters.

*Test Mode:* Monitor raw rpm, target vs. actual workload, LCD performance, and keypad function.

**Basic Features**

<sup>12</sup> CS 8.0 OWNER'S GUIDE

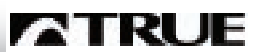

**Chapter Two**

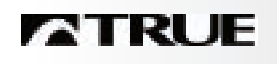

# **Riding Your Bike**

## In This Chapter:

WORKOUT PROGRAM BASICS Heart Rate Monitoring Chest Strap Use CONTACT HEART RATE USE GETTING THE MOST FROM CHR

Chapter 1: Introduction **Chapter 2: Riding Your Bike** Chapter 3: The Display Chapter 4: Workout Setup Chapter 5: Manual Control Chapter 6: Pre-Set Programs Chapter 7: Heart Rate Control Chapter 8: Calorie Goal Workout

### **Getting Started on Your Bike** CHAPTER TWO: RIDING YOUR BIKE

Set your weight before every workout. This allows the CS 8.0 Bike to control your workout more effectively. See the Personal Power section in Chapter 5 for more information.

The body weight setting does not affect the calorie expenditure

calculation. Unlike treadmills or other weight-bearing exercises, calories burned during exercise biking does not change with different body weights. (See *ACSM's Guidelines*, Bibliography.)

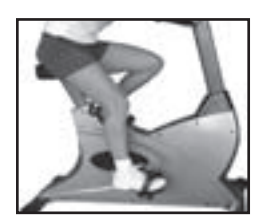

Adjust the seat so that your knee is slightly bent when your leg is fully extended with your feet on the pedals.

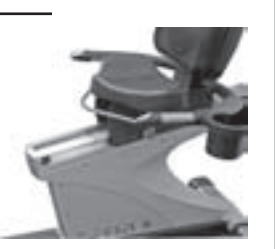

*Variations in human exercise efficiency are another potential source of error, with differences of plus or minus 10% common in the population.*

While standing next to the bike, pull out the seat adjust knob

and lower the seat to the lowest position. Next, get onto the bike with one leg fully extended in a pedal, supporting most of your weight. Grasp the horn of the seat and pull it up under you to a snug fit, letting the ratcheting mechanism lock the knob and pin in place.

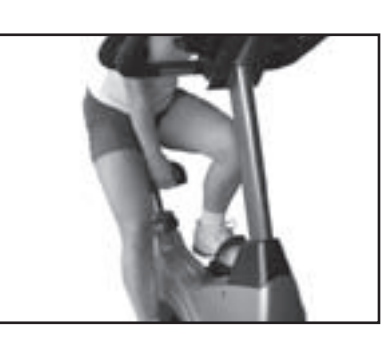

**Setting Your WEIGHT** 

#### **Seat Adjustment**

**Upright Bike Seat Adjustment Procedure**

<sup>14</sup> CS 8.0 OWNER'S GUIDE

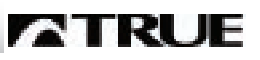

## **AIRUE**

## **Riding Form** CHAPTER TWO: RIDING YOUR BIKE

#### **Foot Position**

Riders are most efficient if they place the ball of their foot in the center of the pedal.

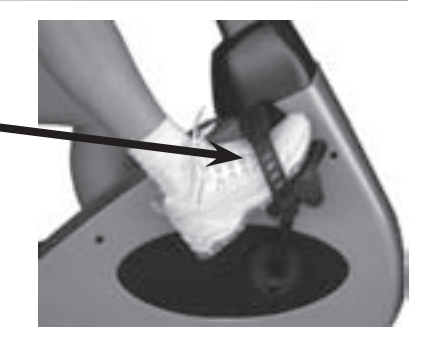

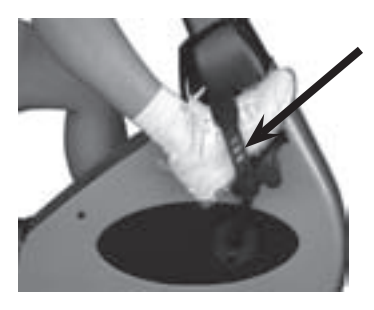

Other riders are more comfortable if the arch of their foot is against the pedal. Riders are encouraged to be as efficient as possible, but use your own judgement in the comfort/efficiency tradeoff.

#### **Pedal Cadence**

Most riders will find a comfort/efficiency sweet spot at a pedal cadence around 80 rpm. More serious riders desiring maximum performance typically pedal at around 100 rpm. For electromechanical and safety reasons, the bike will not provide the fully requested workload when your pedal cadence falls below 55 rpm. It will, however, accurately display the workload it does provide. For additional safety, cadence is workload limited.

#### **Breathing**

Breathe in a regular and relaxed manner. Many exercisers do not breathe enough, which reduces their exercise capacity and comfort. You might want to try breathing deeper and more frequently to see if it helps your exercise regime.

### **Monitoring Your Heart Rate** CHAPTER TWO: RIDING YOUR BIKE

The CS 8.0 Bike has two ways of monitoring your heart rate:

...By using a chest strap that transmits your heart rate to the bike via radio...

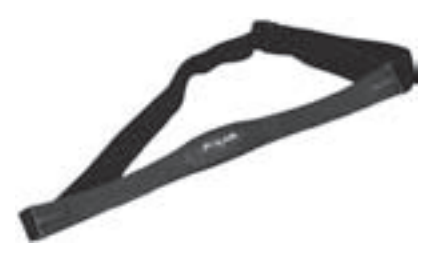

...or by using the metal contact heart rate pads on the handlebars.

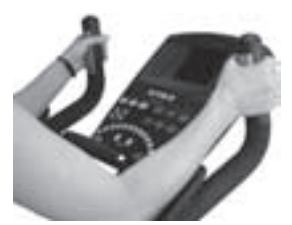

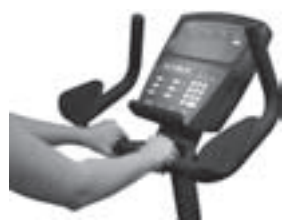

Upright Upper HRC Pads Upright Lower HRC Pads Recumbent HRC Pads

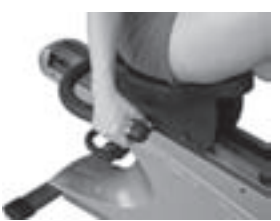

Although your bike functions fine without using the heart rate monitoring feature, this kind of monitoring gives you valuable feedback on your effort level. Chest strap monitoring also allows you to use Heart Rate Control, which is the most advanced exercise control system available.

#### **CS 8.0 Owner's Guide**

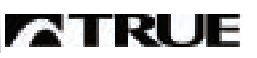

**Monitoring Your Heart RATE** 

Download from Www.Somanuals.com. All Manuals Search And Download.

## **ZTRUF**

#### **Chest Strap HEART RATE Monitoring**

CHAPTER TWO: RIDING YOUR BIKE When you wear a Polar or compatible transmitter strap, the bike will display your heart rate as a digital beats-per-minute (bpm)

readout. This monitoring is very accurate, typically within one

The transmitter strap should be worn directly against your skin, about one inch below the pectoral muscles/breast line (see picture below). Women should be careful to place the transmitter below their bra line.

beat per minute.

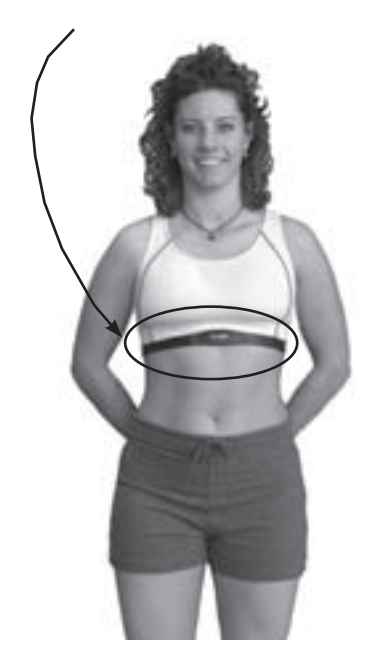

#### **Examples of Heart Rates Found in Daily Life**

**Chest Strap Use**

An average 30-year-old might have a resting heart rate, when sitting totally still for several minutes, of **65**. During hard exercise that can be sustained for 10 to 15 minutes it might be around **140** continuously. A maximum heart rate that requires maximal exercise for several minutes to attain is **185**.

A 30-year-old in good shape might have a resting heart rate near **55**, and might exercise for 20 minutes at a heart rate of **160**.

A world-class distance runner or professional cyclist might have a resting heart rate near **45**.

Some moisture is necessary between the strap and your skin. Sweat from your exercise works best, but ordinary tap water may be used prior to your workout if desired.

## **Contact Heart Rate Use** CHAPTER TWO: RIDING YOUR BIKE

The contact heart rate system lets you monitor your heart rate without wearing a strap.

#### *A Note on CHR Accuracy*

*CHR monitoring may be a bit less accurate than a chest strap, since the heart rate signals are much stronger at the chest.* 

*The CS 8.0 Bike uses the most advanced CHR system available. It converts your heart rate waveform to a digital signal, then analyzes the digitized waveform to pick out the electrocardiogram shape and thus the heart rate.*

*About 5% of the population cannot be picked up by any CHR system. This is because their heart is positioned in a more up-and-down manner in their chest, as opposed to leaning over to one side.*

Gently grasp the contact heart rate pads as shown below.

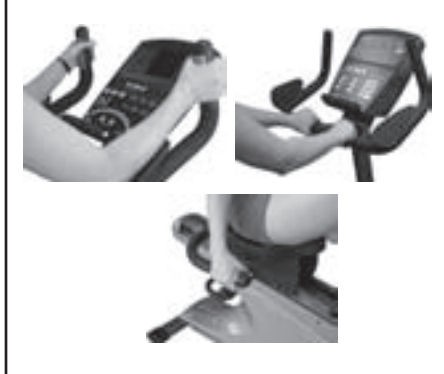

When the system detects your hands, the heart rate LED will flash in time with your heart beat. During this time, the system is analyzing and locking in your heart rate. Within about 10 seconds, your digital heart rate in beats per minute (bpm) should be displayed.

#### **CS 8.0 Owner's Guide**

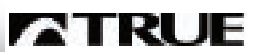

CONTACT **Heart Rate (CHR)**

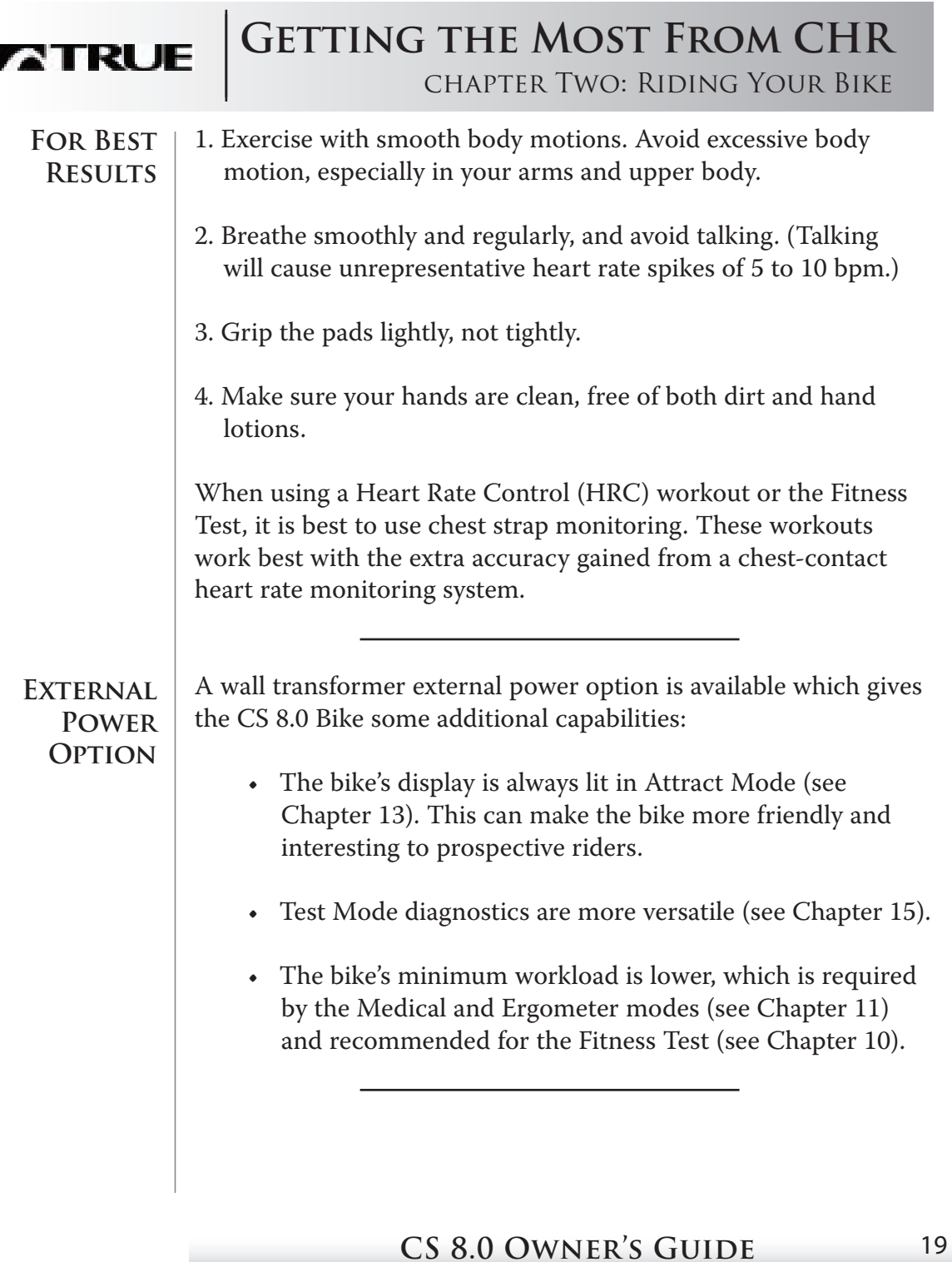

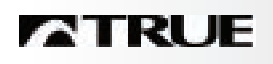

**Chapter Three**

# **The Display**

## In This Chapter:

Keypad Layout What the Keys Do Upper Console How to Read Your Display

Chapter 1: Introduction Chapter 2: Riding Your Bike **Chapter 3: The Display** Chapter 4: Workout Setup Chapter 5: Manual Control Chapter 6: Pre-Set Programs Chapter 7: Heart Rate Control Chapter 8: Calorie Goal Workout

## **Keypad Layout** CHAPTER THREE: THE DISPLAY

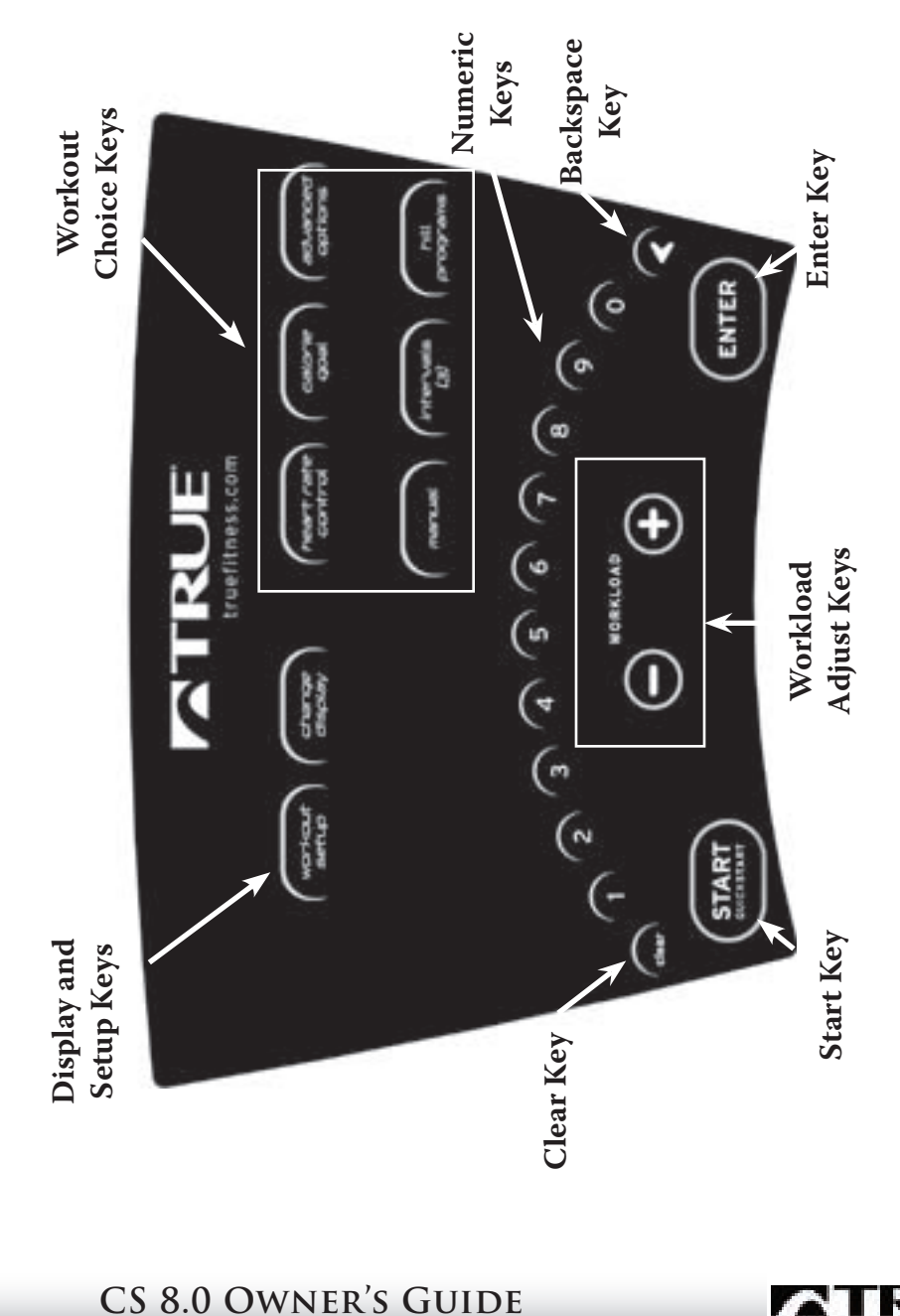

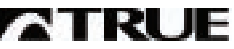

## **ATRUE**

## **What the Keys Do** CHAPTER THREE: THE DISPLAY

#### **The Keys**

**Workout Setup:** Switches into Workout Setup mode. Workload is reduced and all data accumulation is paused while in Workout Setup.

**Change Display:** Changes data readouts from one set of four to the other set. Press and hold for two seconds to have the sets automatically alternate back and forth every five seconds.

, *Workload:* Adjusts workload higher and lower. Keys repeat if held down.

 through *Numeric Keys:* Used for data entry in Workout Setup. During a workout, used to change workload by entering a numeric value and pressing **Empt**.

*Backspace:* Deletes your last data keystroke, just like your computer keyboard's backspace key.

 *Clear:* Zeros-out current data entry. Press and hold to completely clear and reset display.

## **What the Keys Do**

CHAPTER THREE: THE DISPLAY

*Heart Rate Control:* Cycles through Constant, Interval, HRC Ultra, and HRC Ultra Interval. See Chapter 7.

**Calorie Goal:** Selects the Calorie Goal workout. See Chapter 8.

*Intervals:* Cycles through Easy, Sport, and Custom. See Chapter 6.

**Hill Programs:** Cycles through Rolling and One Big Hill. See Chapter 6.

**Advanced Options:** Cycles through Custom Programs, and Fitness Test. Medical, Ergometer, and Happy modes are accessed through Setup Mode only. See Chapters 9 and 10.

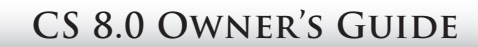

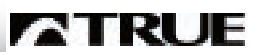

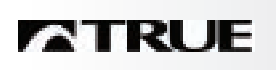

**Distance:** An estimate of how far you would have traveled on an outdoor bike.\*

6402 0.59

### **Upper Console** CHAPTER THREE: THE DISPLAY

**Calories:** An estimate of your calories burned. This does not include your basal metabolic rate, which is about 72 calories per hour for a 150-pound person.\***Heart Rate:** In beats

per minutes (bpm).\*

**Progress Display:** Shows your progress and workload profile through your workout.

**Time:** The amount of time remaining in your workout. If you press **kused**, this becomes elapsed time; how long you have been working out so far.\*

**Heart Rate:** In beats **RPM:** Your pedal per minutes (bpm).\* cadence.\* **Progress Display:** 93 7 o o n Shows your progress

and workload profile through your workout.

**METs:** Your METs rate.\*

\*Pressing the "Change Display" key switches the readout from one set of values to the other set of values. If you press and hold the "Change Display" key for one second, the display will enter "Scan Mode" and switch between the two sets of values.

# **How to Read Your Display**

CHAPTER THREE: THE DISPLAY

*Level:* In all other workout modes, indicates which workout level is selected. In Bike Mode, indicates which of 21 gears is selected.

*Time:* Shows the amount of time remaining in your workout. If you press  $f(x)$ , this becomes elapsed time: how long you've been working out so far.

*Miles:* Shows an estimate of how far you would have traveled on an outdoor road bike.

*Calories:* Displays an estimate of your calories burned. This doesn't include your basal metabolic rate, which is about 72 calories per hour for a 150-pound person.

*RPM:* Shows your pedal cadence.

*Watts:* The amount of mechanical power the bike is receiving from your exercise. This is not the same as the amount of power your body is using, since the average person is only about 20% efficient at generating mechanical power.

*Heart Rate:* In beats per minute (bpm).

*METs:* Your METs rate. See *Appendix B*.

**How to Read Your Display**

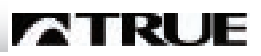

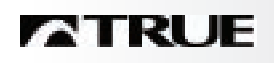

# **Workout Setup**

## In This Chapter:

Setting Up Your Workout During Your Workout SMART START

Chapter 1: Introduction Chapter 2: Riding Your Bike Chapter 3: The Display **Chapter 4: Workout Setup** Chapter 5: Manual Control Chapter 6: Pre-Set Programs Chapter 7: Heart Rate Control Chapter 8: Calorie Goal Workout

### **Setting Up Your Workout** CHAPTER FOUR: WORKOUT SETUP

Workout Setup is available both before and during your workout. In Workout Setup:

- You can easily edit all the available options of each workout.
- You see a Workout Preview graphic with a representation of how your workout progress will look.
- Smart Start makes intelligent suggestions for settings that are useful to most riders, and changes its suggestions to adapt to your own settings.
- Helpful tips are displayed if you get stuck.

Use either the  $-$ ,  $+$  or numeric keys to change settings. Press (Enter) to accept the current parameter and move to the next one. Press when you're done and ready to begin your workout.

The  $\bigodot$  key deletes your last data keystroke. The  $k$ ey completely clears out the current entry. If you hold the key key down for one second, the default Smart Start settings will be restored.

Compose your workout at your leisure. Your workout begins only when you press **SMM**.

#### **WORKOUT Setup**

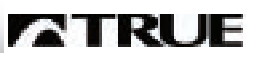

## **ATRUE**

# **During Your Workout**

CHAPTER FOUR: WORKOUT SETUP

**During Your Workout** During your workout, press to go back to Workout Setup as often as you like to change settings or even set up an entirely different workout. While in Workout Setup, pedal resistance is reduced.

If you change programs during your workout, Workout Setup assumes you want to enter the new program at the same place you left the old one. The exceptions to this are Heart Rate Control, Custom Programs, and Fitness Test programs.

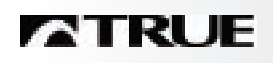

**Chapter Five**

# **Manual Control** In This Chapter:

Personal Power Fine Control Bike Mode

Chapter 1: Introduction Chapter 2: Riding Your Bike Chapter 3: The Display Chapter 4: Workout Setup **Chapter 5: Manual Control** Chapter 6: Pre-Set Programs Chapter 7: Heart Rate Control Chapter 8: Calorie Goal Workout

# **Personal Power Fine Control**

CHAPTER FIVE: MANUAL CONTROL

Manual Control can operate three different ways: Personal Power Fine Control, Bike Mode, and 10-watt mode.

In all modes, change levels either by using the  $-$ ,  $+$  keys, or entering a workload level with the numeric keys and pressing Enter

This default manual control has 77 different levels (for a 150 pound rider), allowing you to fine-tune your workout. Since Personal Power is used, the number of levels available decreases for larger riders. This mode uses constant power workload control (see *Appendix C*).

The second mode is Bike Mode, which simulates a 21-speed road bike, compensating for body weight with Personal Power, simulating air resistance, and computing speed correctly for the selected gear and cadence. The 21 "gears" are like that of a bike that has gearing from 50 to 105 inches.

Bike Mode uses constant torque (see Appendix C), then adds additional workload for the simulations and compensations. The calculations are adapted from the power formulas in Bicycling Science, the leading reference in this field (see Bibliography).

The final mode is a conventional 10-watt increment constant power mode.

#### **Introduction**

**Personal Power Fine**  CONTROL

**Bike Mode**

**10-WATT Mode**

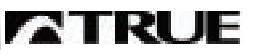

**Chapter Six**

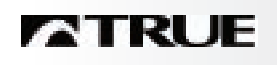

# **Pre-Set Programs**

## In This Chapter:

PROGRAM CHOICES Hill Program Profiles Interval Program Profiles How Program and Segment Levels Affect Mets How Your Weight Affects Workload Custom Intervals

Chapter 1: Introduction Chapter 2: Riding Your Bike Chapter 3: The Display Chapter 4: Workout Setup Chapter 5: Manual Control **Chapter 6: Pre-Set Programs** Chapter 7: Heart Rate Control Chapter 8: Calorie Goal Workout

### **Program Choices** CHAPTER SIX: PRE-SET PROGRAMS

Just like manual control, the hill and interval programs compensate for different body weights.

The two hill programs are:

- *Rolling Hills*, a series of gently changing workloads.
- *One Big Hill*, with the workload gradually increasing to a maximum at the halfway point, then decreasing gradually to the end.

The two interval programs are:

- *Easy intervals*, with a moderate change between work and rest intervals.
- *Sport intervals*, with a large change between work and rest intervals.

*Each workout segment can have a value between 1 and 8. The overall workout can be adjusted to 16 possible levels. The workload level of a workout segment is calculated by the formula.*

*METs = (scaler1 \* segment) \* (scaler2 \* level) + 2*

*METs are then converted to T-Mets.*

*Scaler1 and scaler2 are mathematical formulas which subtly change the scale and magnitude of both the segment and level variables.*

*The constant "2" is simply the minimum METs level controllable by the bike.*

#### **Hill and Interval Programs**

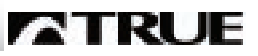

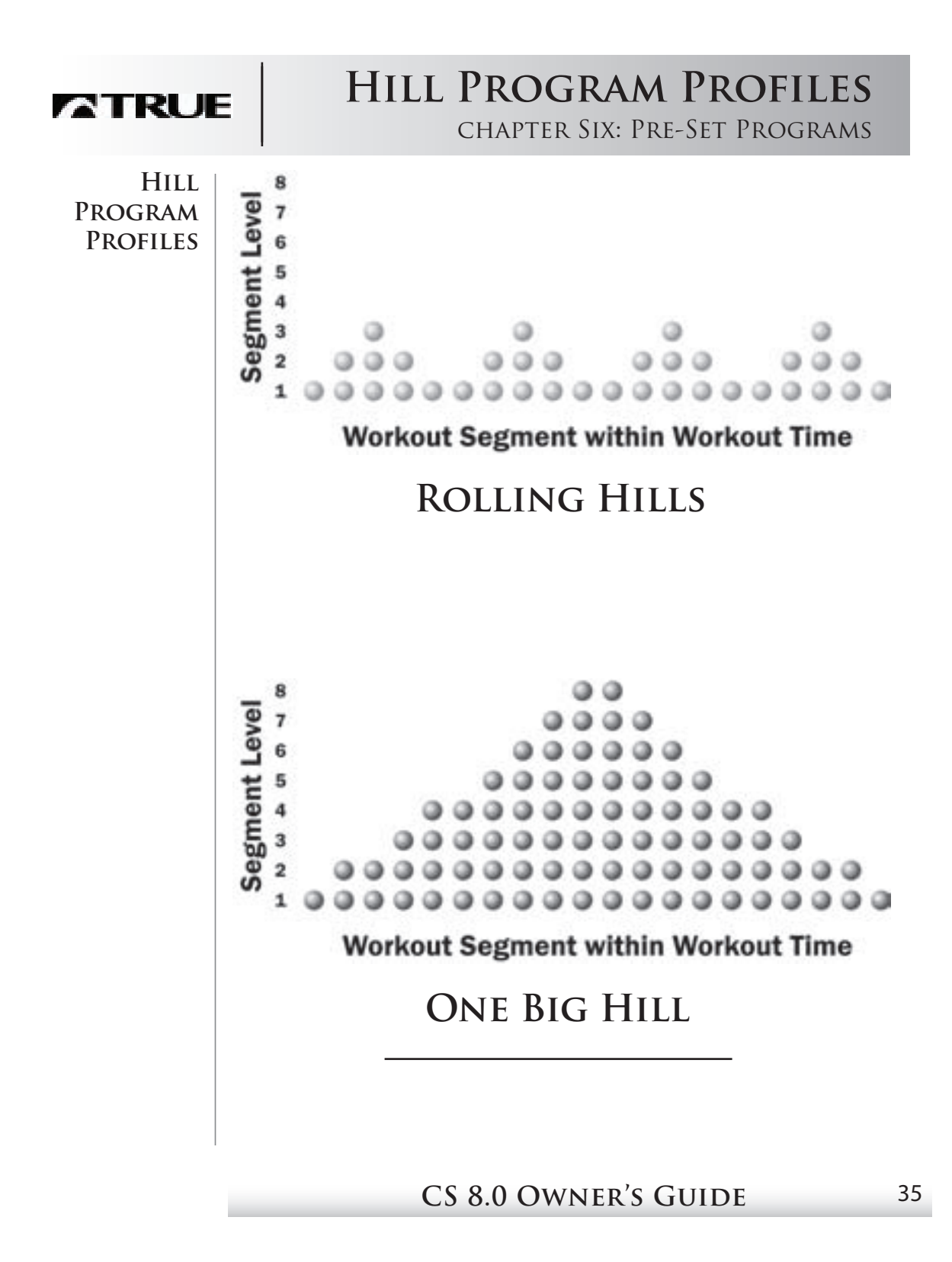

# **Interval Program Profiles**

CHAPTER SIX: PRE-SET PROGRAMS

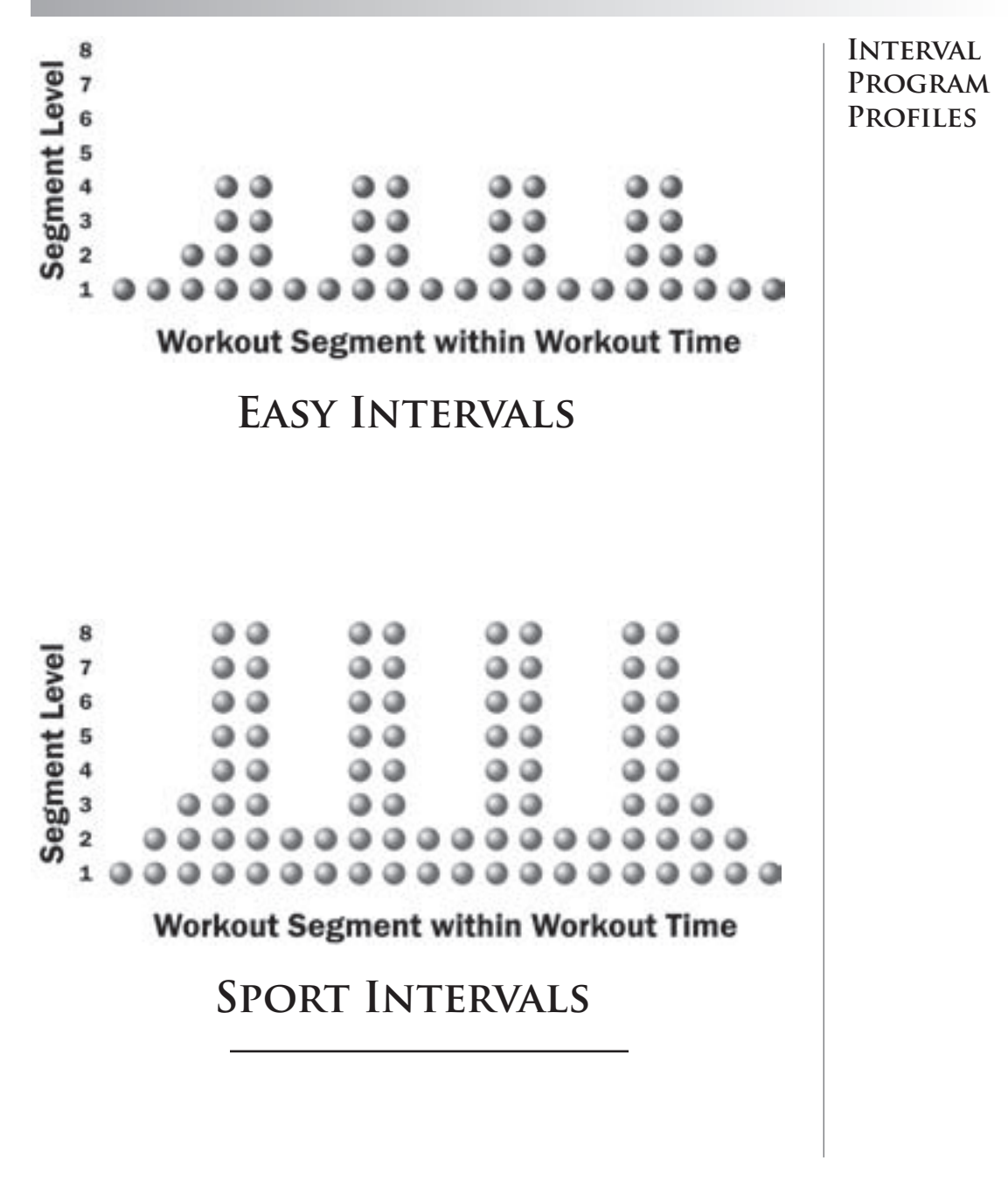

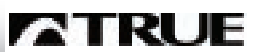

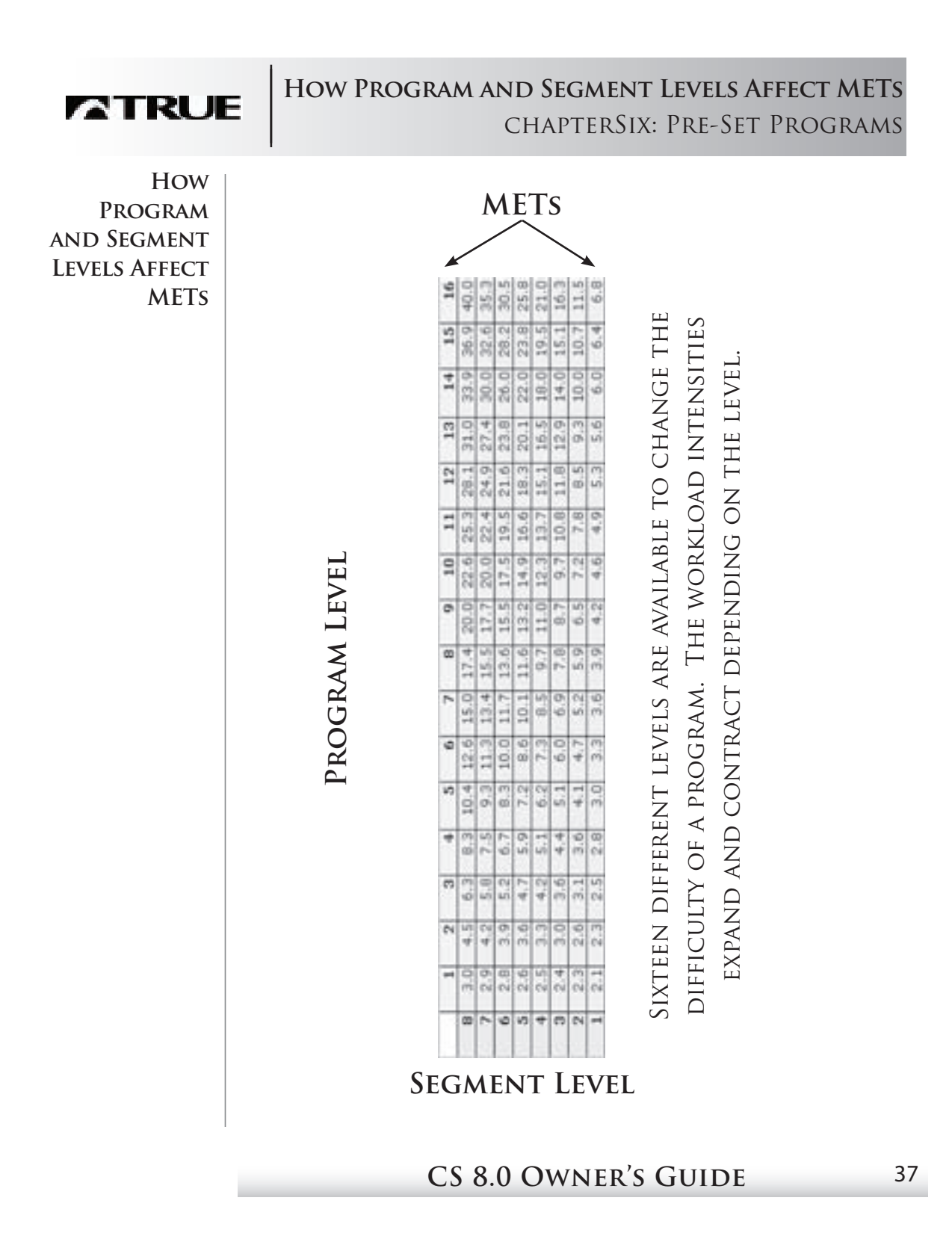

#### **How Program Level Affects Range of Workload** CHAPTER SIX: PRE-SET PROGRAMS

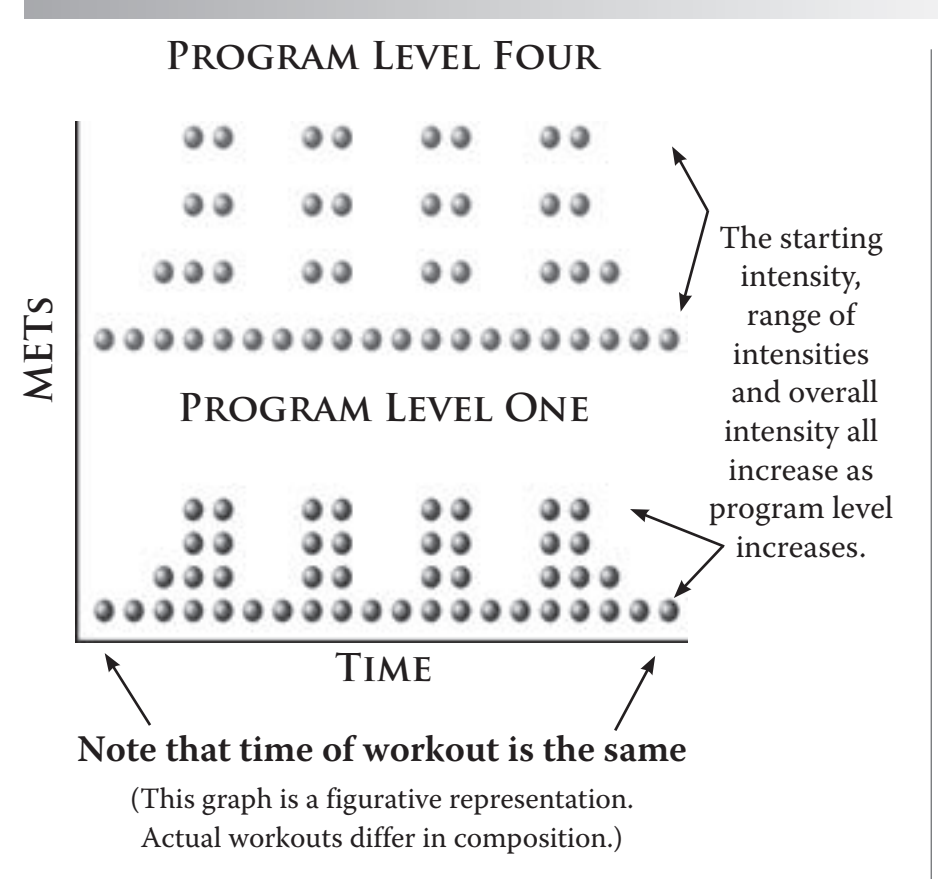

**How Program Level Affects Range of WORKLOAD** 

Since interval training is a common type of workout, the CS 8.0 console has an extra-easy way to create a custom interval program. After selecting Custom Intervals, pick the work segment and rest segment durations, then pick the work and rest segment exercise levels.

When you use the program, the segments repeat over and over until you reach the end of your workout time. Or, you can have the program last for a certain number of work intervals.

**Custom Intervals (Also described in Chapter 9)**

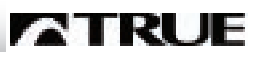

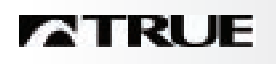

# **Heart Rate Control**

## In This Chapter:

Introduction to HRC Types of HRC Constant and Interval HRC Intro to HRC Ultra HRC Ultra Workout Interval HRC Ultra Workout Cruise Control Important Points About HRC

Chapter 1: Introduction Chapter 2: Riding Your Bike Chapter 3: The Display Chapter 4: Workout Setup Chapter 5: Manual Control Chapter 6: Pre-Set Programs **Chapter 7: Heart Rate Control** Chapter 8: Calorie Goal Workout

### **Introduction to HRC** CHAPTER SEVEN: HEART RATE CONTROL

True's heart rate control (HRC) workouts let the bike monitor your relative exercise intensity by way of your heart rate, then automatically adjust the workload to keep you at your target heart rate and thus your desired exercise intensity.

Your heart rate is a good measure of your body's exercise stress level. It reflects differences in your physical condition, how tired you are, the comfort of the workout environment, even your diet and emotional state. Using heart rate to control workload takes the guesswork out of your workout settings.

Consult your physician before using heart rate controlled workouts for advice on selecting a target heart rate range. Also, it is important to use the bike for several workouts in the manual mode while monitoring your heart rate. Compare your heart rate with how you feel to ensure your safety and comfort.

See *Appendix A* for a chart that may help you pick a target heart rate.

You need to wear a heart rate monitoring chest strap to use heart rate control. See the "Monitoring Your Heart Rate" section in *Chapter 2* for a guide to proper usage. It is not recommended that you use the contact heart rate system for heart rate control workouts.

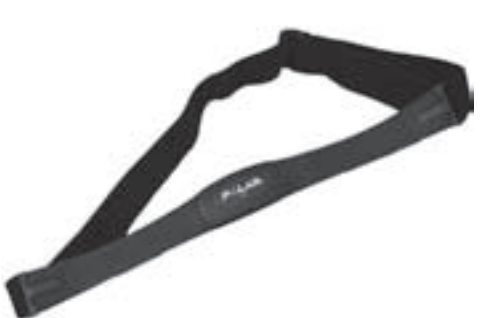

**CS 8.0 Owner's Guide**

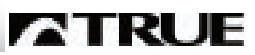

**Constant HRC**
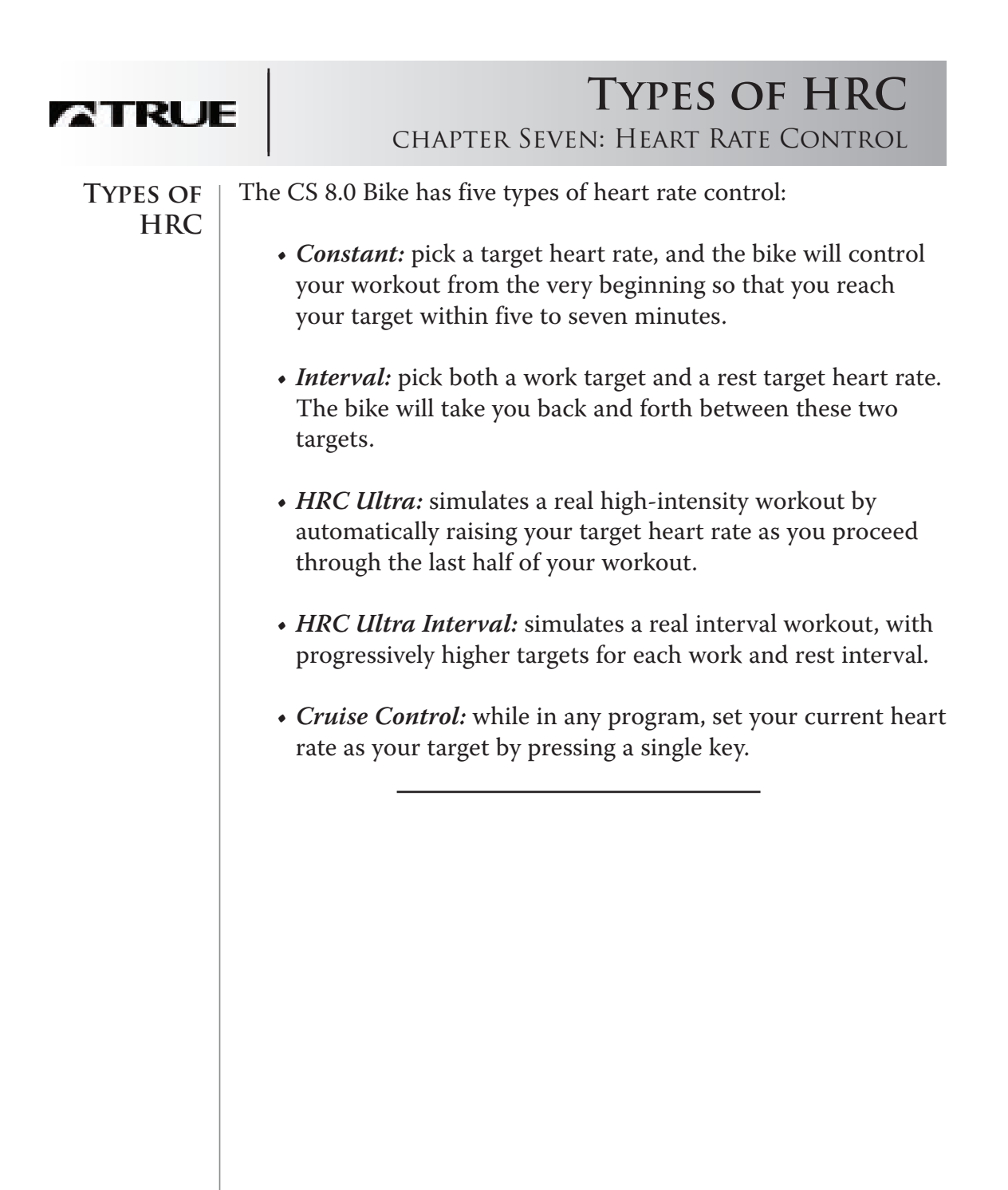

# **Constant and Interval HRC**

CHAPTER SEVEN: HEART RATE CONTROL

This is the best-known type of HRC, and is the easiest to use. The bike will gradually raise your heart rate so that you reach your target within five to seven minutes. It keeps you there until 2.5 minutes before the end of your workout time, then reduces workload by half for a cooldown.

Note that as you tire during your workout, especially in the last third, workload will usually have to be reduced to keep you at a steady target heart rate.

To change your target heart rate, press the  $-$ ,  $+$  keys to change one bpm at a time, or enter a new target with the numeric keys and press **that**.

This allows you to do a classic interval workout with the bike controlling all workloads, including the rest segments. After reaching your work target just like in Constant HRC, the workload is immediately reduced by 65%, then controlled so you reach your rest target within about three minutes.

As soon as you reach your rest target, the workload is immediately increased to the last workload attained in the work segment, then controlled to reach your target within about two minutes.

This pattern repeats until 2.5 minutes before the end of your workout time, then reduces workload to the last rest segment workload.

To change your work or rest targets, press the  $\vert - \vert$ ,  $\vert + \vert$  keys to change one bpm at a time, or enter a new target with the numeric keys and press **Emer** 

#### **CS 8.0 Owner's Guide**

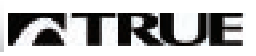

**Constant HRC**

**Interval HRC**

### **HRC Ultra Overview** CHAPTER SEVEN: HEART RATE CONTROL

#### **Why Use HRC Ultra Workouts?**

As mentioned in the Constant HRC section, as you tire in the last third of your workout, your heart rate has a tendency to rise, which Constant HRC addresses by reducing workload.

However, exercisers who are really serious and in very good condition always let their heart rates rise during the last third of their workouts, usually to very high levels. The HRC Ultra workouts are designed to simulate this kind of highintensity workout.

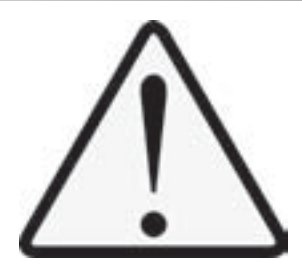

*Do not attempt these workouts unless you are certain you are in good medical and physical condition. Failure to observe this warning may result in shortness of breath, dizziness, or death*

## **HRC Ultra Workout** CHAPTER SEVEN: HEART RATE CONTROL

Unlike Constant and Interval HRC, you don't pick a target heart rate, but you must enter your age correctly.

For the first fifth of your workout time, HRC Ultra tries to increase your heart rate to 70% of your maximum heart rate (HRmax) within three to four minutes.

In the middle three-fifths of your workout, HRC Ultra increases your heart rate to 88% HRmax within three to four minutes, and then maintains that heart rate.

During the final fifth of your workout, HRC Ultra tries to raise your heart rate to 97% HRmax by the time you reach one minute to go in your workout time.

*Note:* if you prefer lower ("less Ultra") heart rate targets in either Ultra workout, you can reduce the targets across the board by pressing the  $\vert$  - key.

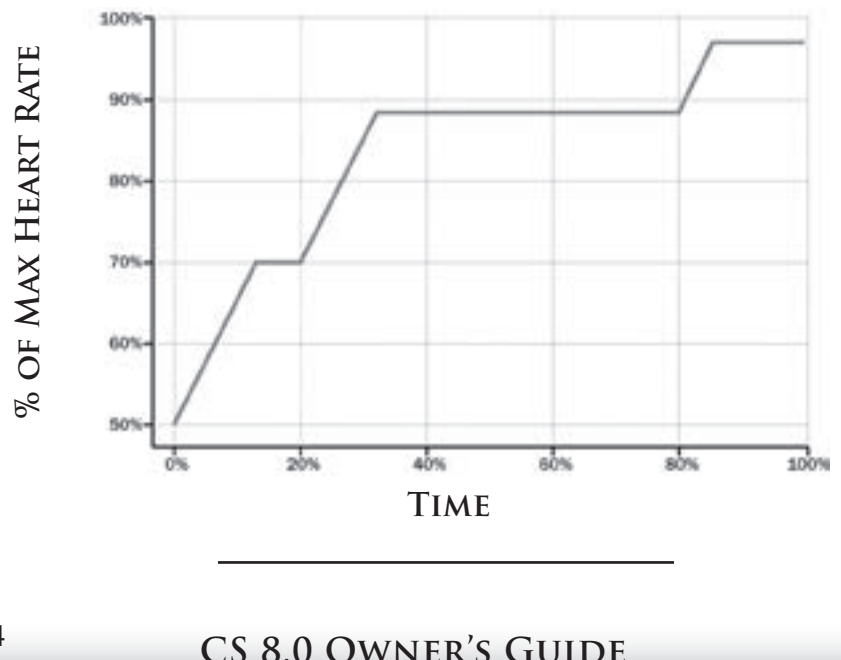

**HRC ULTRA Workout**

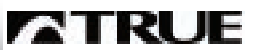

# ATRUF

### **Interval HRC Ultra Workout** CHAPTER SEVEN: HEART RATE CONTROL

#### **Interval HRC ULTRA**

Interval HRC Ultra works similarly to Interval HRC, but the work target heart rates gradually increase through your workout. The first work segment target is 88% HRmax, and the last work segment target is 97% HRmax.

The rest segment target is 65%. Note that workload usually has to be greatly decreased to allow you to reach this low a heart rate within a desirable time.

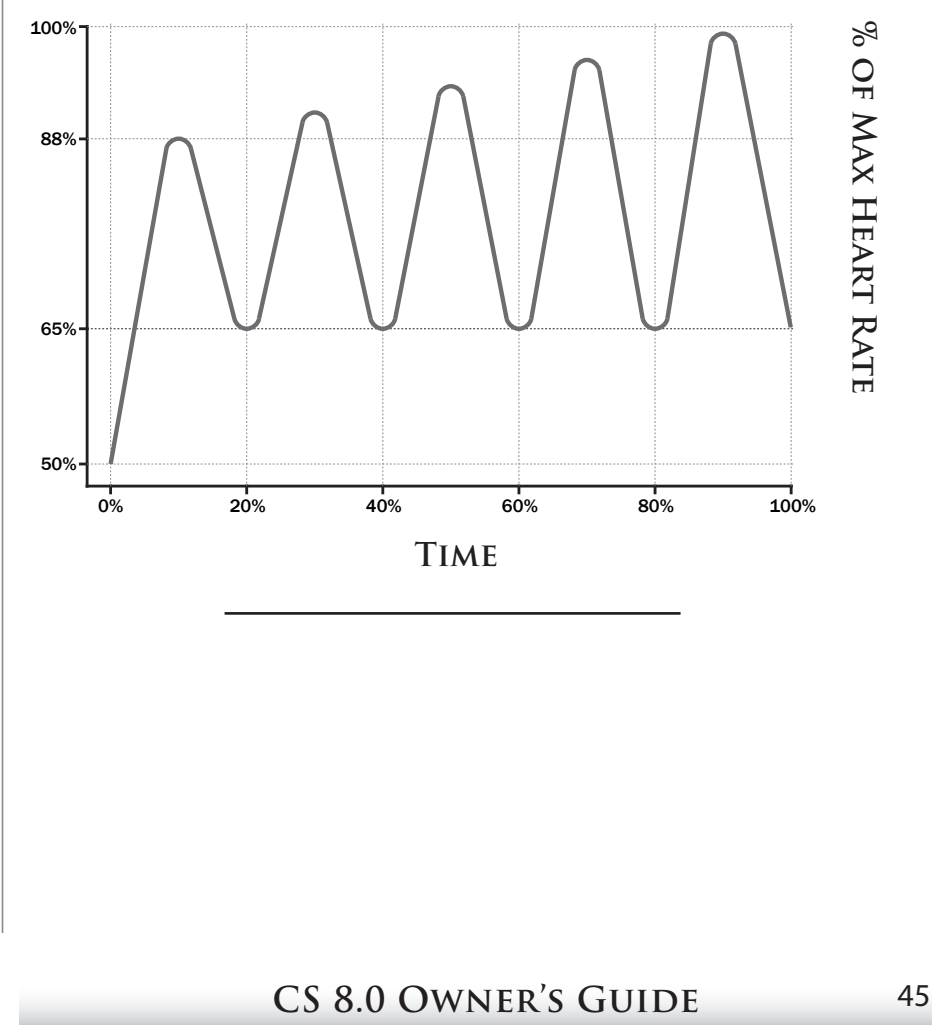

### **Cruise Control** CHAPTER SEVEN: HEART RATE CONTROL

This is the simplest way to enter Constant HRC training. While in manual or any program you can enter Constant HRC by simply pressing the Heart Rate Control key. Your current heart rate will be set as the target.

For best results, you should be at least five minutes into your workout and warmed up. This will allow Cruise Control to more accurately control your heart rate.

Remember, you must be wearing a chest strap, and your heart rate should be displayed in the Heart Rate window.

To change your target heart rate, press the  $\overline{-}$ ,  $\overline{+}$  keys to change one bpm at a time, or enter a new target with the numeric keys and press **and**.

**Cruise**  CONTROL

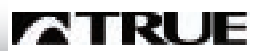

#### **IMPORTANT Points About Heart Rate**  CONTROL

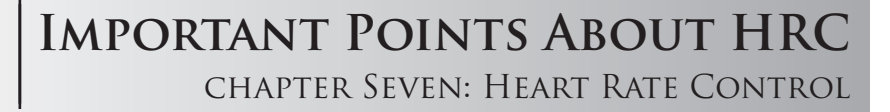

The heart rate monitor transmitter strap should be worn according to the guidelines in *Chapter 2*.

If the transmitter strap is adjusted or moved while exercising, heart rate monitoring may be temporarily affected.

If communication is lost for 30 seconds, the bike will exit the HRC workout into a manual workout.

The transmitter strap sends a low-level radio signal to the bike, so interference from other radio and sound waves (including everything from cordless telephones to loudspeakers) is possible. The good news is that interference is usually quite brief. If you continue to have intermittent heart rate display problems, consult your local service technician, as the transmitter strap batteries may be low.

Make sure you breathe smoothly and regularly.

Talking during your workout usually causes heart rate spikes of five beats per minute or more, so avoid talking as much as possible.

Maintain a smooth pedaling motion.

Two users wearing the same kind of transmitter at the same time and in close proximity may cause false heart rate display readings.

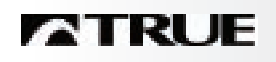

# **Calorie Goal Workout**

# In This Chapter:

Setting Up a Calorie Goal Workout

Chapter 1: Introduction Chapter 2: Riding Your Bike Chapter 3: The Display Chapter 4: Workout Setup Chapter 5: Manual Control Chapter 6: Pre-Set Programs Chapter 7: Heart Rate Control **Chapter 8: Calorie Goal Workout** Chapter 9: Designing Your Own Workout Chapter 10: Fitness Test Chapter 11: Medical and Ergometer Mode Chapter 12: Other Functions Chapter 13: Creating an Exercise Plan Chapter 14: Setup Mode Chapter 15: Care and Maintenance

### **Setting Up a Calorie Goal Workout** CHAPTER EIGHT: CALORIE GOAL WORKOUT

Calorie Goal lets you pick a total number of calories and workout time, then calculates a steady-state exercise at a work level (*Cruising Watts*) so that you reach your target total calories at the end of a 2.5-minute cooldown. There is a 2.5-minute warmup prior to Cruising Watts.

Calorie Goal is especially useful if you exercise to help with weight loss or weight control. You might have a specific number of calories you wish to burn in each exercise session. Also, you sometimes have different amounts of time available to exercise. Calorie goal is the easiest way to achieve your exercise goal, no matter what your schedule.

To change your calorie goal, press the  $-$ ,  $+$  keys to change one calorie at a time, or enter a new calorie goal with the numeric keys and press Enter.

Some guidelines: Your workout time must be at least six minutes. If Cruising Watts are 400 or more, a warning will be displayed. The program will not accept a workout setup if Cruising Watts are above 600.

See the graphic on the next page for a visual explanation of a Calorie Goal workout.

**SETTING UP A Calorie Goal WORKOUT** 

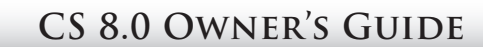

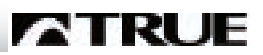

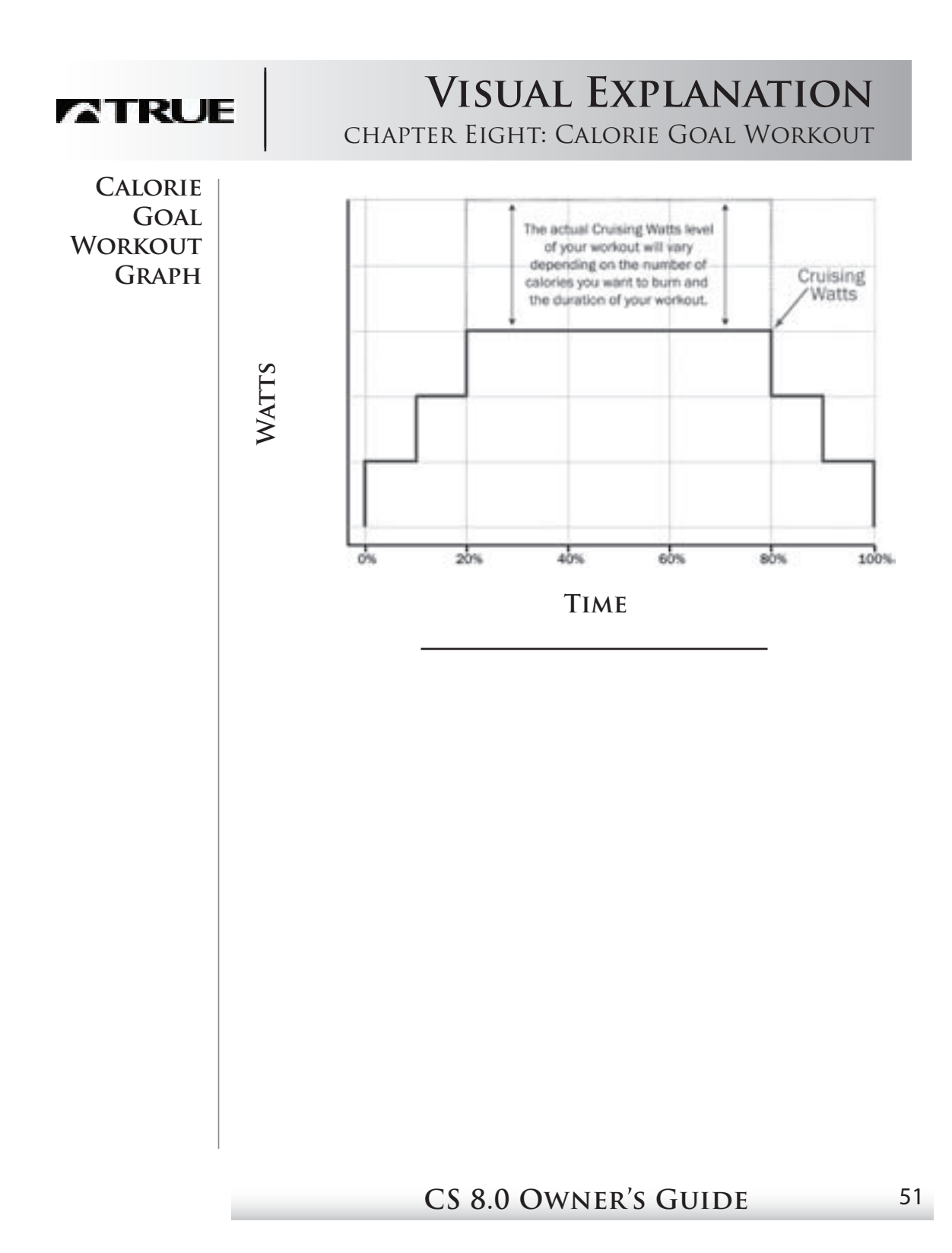

Download from Www.Somanuals.com. All Manuals Search And Download.

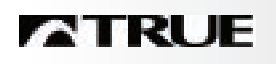

# **Designing Your Own Workout**

# In This Chapter:

Creating Your Own Workout Custom Programs in Depth Custom Intervals

Chapter 1: Introduction Chapter 2: Riding Your Bike Chapter 3: The Display Chapter 4: Workout Setup Chapter 5: Manual Control Chapter 6: Pre-Set Programs Chapter 7: Heart Rate Control Chapter 8: Calorie Goal Workout

#### **Chapter 9: Designing Your Own Workout**

Chapter 10: Fitness Test Chapter 11: Medical and Ergometer Mode Chapter 12: Other Functions Chapter 13: Creating an Exercise Plan Chapter 14: Setup Mode Chapter 15: Care and Maintenance

### **Creating Your Own Workout** CHAPTER NINE: DESIGNING YOUR OWN WORKOUT

There are two basic ways to create your own custom workout: have the CS 8.0 Bike record your level settings during a manual workout, or enter the workout levels directly with the keypad. The maximum number of segments in each custom program is 60. You can store three

*To program an interval workout, see Custom Intervals (below).*

different custom programs. Segment intensity is recorded with Personal Power, so that your custom program can be properly used by others (see *Chapter 5*).

In *Record* mode, 60 changes in workload are recorded during your workout.

For direct entry of a workout program using the keypad, you can set as few or as many of the parameters as you wish. The default (called *Scale*) is for you to pick the total workout time, then enter up to 60 equal length segments. Each segment can have up to 77 different intensities, depending on body weight.

If you want to directly control the length of each segment, use *Fixed*.

If you select *Repeat*, you set a workout time, and the segment pattern you enter repeats over and over until the workout time is reached.

When you select a stored custom workout program as your workout, you can change the suggested workout time. This will simply stretch or shrink the program to fit the new workout time.

As you use a custom program, if you use the  $\Box$ ,  $\dashv$  keys, the workload intensity for the current segment only is shifted.

**CS 8.0 Owner's Guide**

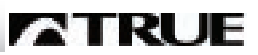

**Creating Your Own WORKOUT** 

54

**Custom Programs Step-By-Step**

**Creating Your Own Workout** CHAPTER NINE: DESIGNING YOUR OWN WORKOUT

- Press Advanced Options until Custom Program 1, 2, or 3 is displayed.
- Use the  $-$ ,  $+$  keys to select the type of custom program: scale, fixed, record, or repeat. Press **Entre**.
- Enter your personal information.
- Enter your desired workout time. (*This step does not apply to the* **Fixed** *Custom Program. See Below*.)
- Use the  $\Box$ ,  $\Box$  or numeric keys to adjust each parameter. Remember, you can use the  $\leftarrow$  and keys, too. Press to accept each parameter. When you are entering the final parameter or workout segment in a custom program, press *AND HOLD* the *Colta* key to accept the last parameter and save the program. (*This step does not apply to the* **Record** *Custom Program. See Below*.)
- To completely delete a custom program: while in Edit mode, press **(as)**, then press *AND HOLD* again.

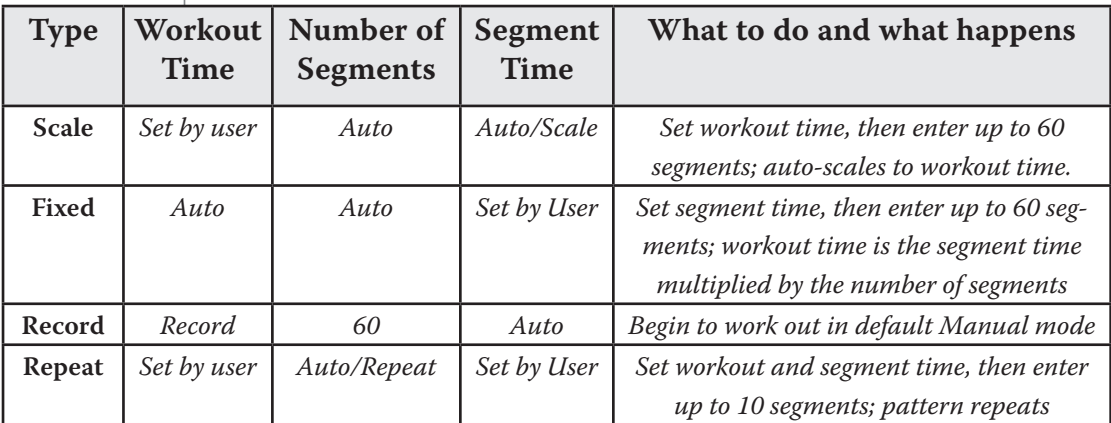

### **Custom Programs In Depth** CHAPTER NINE: DESIGNING YOUR OWN WORKOUT

*Scale:* simply enter the work level for any number of segments between 1 and 60. The progress display shows you how it is scaling each segment to span the entire workout time.

*Fixed:* for each segment, enter the segment length (between 5 and 90 seconds) and segment workload, up to 60 segments. The workout time will accumulate each segment time after you enter it. You cannot save a program until you have entered enough segments to add up to the minimum program time of five minutes.

*Record:* enter your desired workout time and starting workload. Press when you are ready to record; you do not need to press and hold the **Enter** key. A custom Record program is only saved if the entire workout time is completed.

*Repeat:* for each segment, and a maximum of 10 segments, enter the segment length (between 5 and 99 seconds) and segment workload. When you finish by pressing and holding  $\epsilon_{\text{max}}$ , the segments pattern will be repeated and appended until the workout time is reached.

*Editing a program after it is saved:* simply go to the program you wish to change and start changing any of the parameters or segments. As usual, press and hold  $f$  fater, to save the program.

**Custom Programs In Depth**

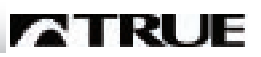

# **Custom Intervals**

CHAPTER NINE: DESIGNING YOUR OWN WORKOUT

**Custom Intervals** 

Since interval training is a common type of workout, the CS 8.0 console has an extra-easy way to enter a custom interval program. After selecting Custom Intervals with the intervals button  $\langle \cdot, \cdot \rangle$ , pick the work segment and rest segment durations, then pick the work and rest segment exercise levels.

When you use the program, the segments repeat over and over until you reach the end of your workout time. Or you can have the program last for a certain number of work intervals.

**Chapter Ten**

# **Fitness Test**

# In This Chapter:

Introduction and How to Test Yourself Proper Preparation and Behavior How the Test Works How to Use Your Results Test Specific Issues

Chapter 1: Introduction Chapter 2: Riding Your Bike Chapter 3: The Display Chapter 4: Workout Setup Chapter 5: Manual Control Chapter 6: Pre-Set Programs Chapter 7: Heart Rate Control Chapter 8: Calorie Goal Workout Chapter 9: Designing Your Own Workout **Chapter 10: Fitness Test** Chapter 11: Medical and Ergometer Mode Chapter 12: Other Functions Chapter 13: Creating an Exercise Plan Chapter 14: Setup Mode Chapter 15: Care and Maintenance

# **INTRODUCTION & HOW TO TEST YOURSELF**

CHAPTER TEN: FITNESS TEST

The CS 8.0 Bike fitness test is an improved implementation of the YMCA protocol fitness test, as described in the *ACSM Guidelines*, Chapter 4. (*See Bibliography.*) The bike must monitor your heart rate accurately throughout, so you should use a wireless transmitter strap instead of the contact heart rate pads (see *Chapter 2*). It works best with the external power option.

The result of the test is an estimate of your maximal oxygen uptake, or VO<sub>2</sub>max (see *Appendix B*).

- Press Advanced Options **variable 15** until Fitness Test appears, then press **then**.
- Fill out all the personal parameters. You **must** enter your age correctly.
- Press Stand

Make sure the bike is displaying your heart rate, then pedal in a smooth and relaxed manner for the 12 minutes of gradually increasing workload. Your  $\rm VO_{2}$ max estimate will be displayed when you finish.

**Introduction**

**How to Do It**

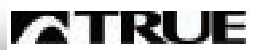

### **Proper Preparation & Behavior** CHAPTER TEN: FITNESS TEST

#### *You should:*

- Stay as relaxed as possible during the test, breathing smoothly and regularly.
- Be dressed in comfortable workout clothes and riding in a room with comfortable air temperature and humidity.

#### *You should not:*

- Eat within three hours prior to testing, but you should not be hungry, either.
- Consume caffeine within three hours prior.
- Smoke within three hours prior.
- Exercise vigorously within 24 hours prior.
- Make any unnecessary movements of arms, head, or torso.
- Talk at all.

# **How the Test Works**

CHAPTER TEN: FITNESS TEST

**How the Test Works** The test consists of four three-minute stages. Stage one is a warmup stage. Stages two, three, and four are at ever-increasing workloads, with your heart rate measured during the second and third minute of each stage. (If the two heart rate samples in a given stage are separated by more than six bpm, that stage is extended for an additional minute.)

The heart rate measured during the last minute of each stage is compared mathematically with workload, and then extrapolated to your age-predicted maximal heart rate (see *Appendix A*). The workload corresponding to this heart rate is converted to milliliters of oxygen per kilogram of body weight per minute.

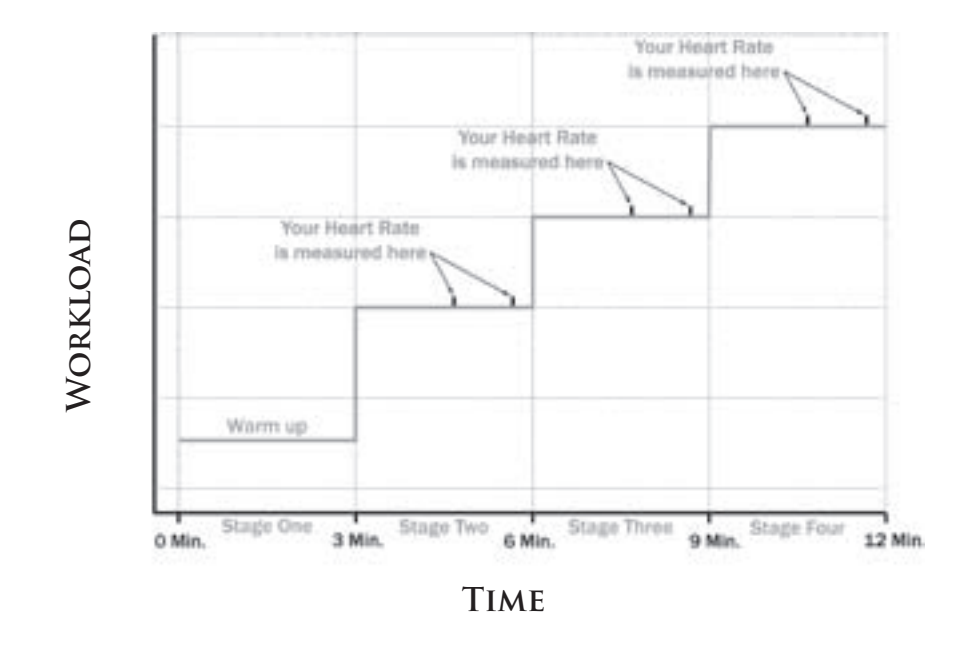

<sup>62</sup> CS 8.0 OWNER'S GUIDE

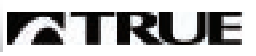

### **How to Use Your Results** CHAPTER TEN: FITNESS TEST

**How to Use Your Results**

The best way to use the results of a fitness test is to track your progress in an exercise program. Test yourself about every two weeks, under closely similar conditions.

You can also use the results of a fitness test to find how you compare with an average population. Find your score in the chart below in the proper column for your age group. (Data is from *ACSM Guidelines*, from 1994 research from the Institute for Aerobics Research in Dallas, Texas.)

#### PERCENTILE VALUES FOR VO<sub>2</sub> MAX

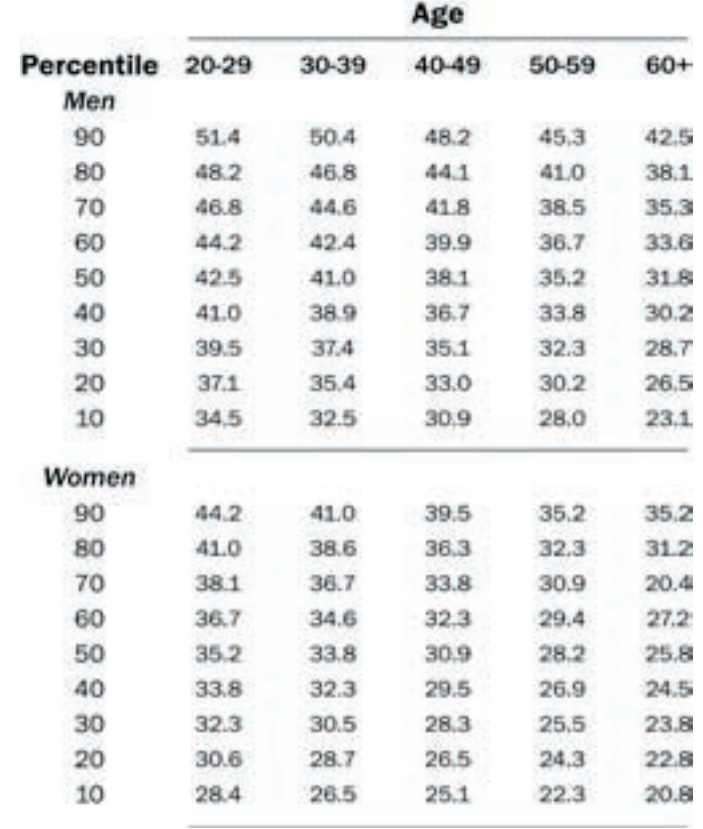

### **Test Specific Issues Test Specific Issues** CHAPTER TEN: FITNESS TEST

Note that the absolute accuracy of this test is approximately +/- 15% compared to a laboratory maximal test. (See Swain and Leutholtz, *Metabolic Calculations*, page 63). The results on the CS 8.0 Bike should be somewhat better since it uses an improved maximum heart rate formula (see *Appendix* A).

The repeatability accuracy, from test to test with the same test subject, should be much better, probably within  $+/- 7\%$ .

Personal Power is used to calculate work levels that are more appropriate than in the standard YMCA protocol.

**Test Specific Issues**

**Chapter Eleven**

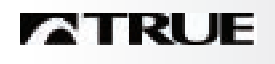

# **Medical and Ergometer Mode**

# In This Chapter:

What These Modes Do How These Modes are Different

Chapter 1: Introduction Chapter 2: Riding Your Bike Chapter 3: The Display Chapter 4: Workout Setup Chapter 5: Manual Control Chapter 6: Pre-Set Programs Chapter 7: Heart Rate Control Chapter 8: Calorie Goal Workout Chapter 9: Designing Your Own Workout Chapter 10: Fitness Test **Chapter 11: Medical and Ergometer Mode** Chapter 12: Other Functions Chapter 13: Creating an Exercise Plan Chapter 14: Setup Mode Chapter 15: Care and Maintenance

## **What These Modes Do** CHAPTER ELEVEN: MEDICAL AND ERGOMETER MODE

These modes require the use of the external power option, and are accessed by changing the default operation mode in Setup Mode (see *Chapter 14*). They differ from normal operation in several ways.

These modes:

- Restrict operation to just manual and custom programs.
- Replace the normal workload control modes to modes more common in the rehabilitation and testing environments.
- Provide a unique rpm limiting feature for cases where excessively rapid motion is of concern.
- Work in constant power mode and, since precise workload control is of prime importance all the time, torque is not rolled off at low rpms (see *Appendix C*).
- Have lower than normal minimum workload, because of the use of external power.

#### **WHAT THESE Modes Do**

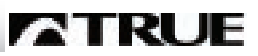

### **How These Modes are Different** CHAPTER ELEVEN: MEDICAL AND ERGOMETER MODE

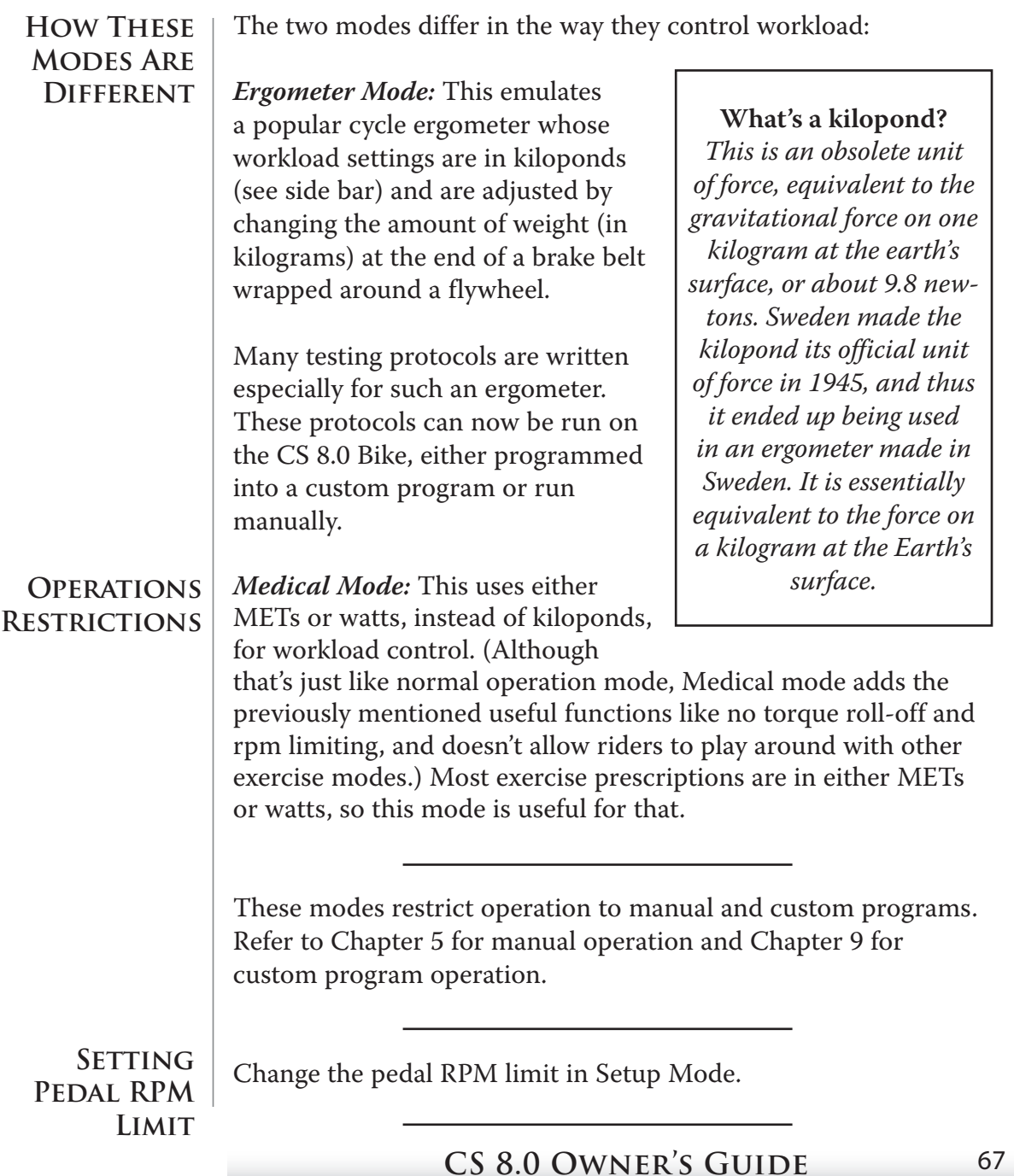

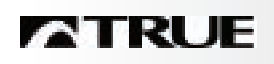

# **Other Functions**

# In This Chapter:

Other Fun Stuff

Chapter 1: Introduction Chapter 2: Riding Your Bike Chapter 3: The Display Chapter 4: Workout Setup Chapter 5: Manual Control Chapter 6: Pre-Set Programs Chapter 7: Heart Rate Control Chapter 8: Calorie Goal Workout Chapter 9: Designing Your Own Workout Chapter 10: Fitness Test Chapter 11: Medical and Ergometer Mode **Chapter 12: Other Functions** Chapter 13: Creating an Exercise Plan Chapter 14: Setup Mode Chapter 15: Care and Maintenance

## **Other Fun Stuff** CHAPTER TWELVE: OTHER FUNCTIONS

*Happy Workout:* This allows riders to perform a virtual (i.e., imaginary) world-class workout. The bike thinks the rider is generating six times as much power as he really is, and all the related workout data like speed and calories are accelerated as a result. One use of Happy Workout is to allow easier demonstration of the bike to serious riders.

Enable Happy Workout under the Advanced Options key after enabling it in Setup Mode.

*Electronic Input and Output:* The CS 8.0 console provides two communication ports, labeled "Comm" and "Aux." They use the CSAFE standard, typically to provide power to and communicate with a channel- and volume-control device for a sports club entertainment system such as BroadcastVision® or Cardio Theater®. The Audio Remote keys generate these control signals.

The Comm port also supports the full CSAFE Level 3 communications specification for use with fitness equipment networks (see *<fitlinxx.com/csafe/specification.htm>*)

The Video In port is not currently used.

**Happy Workout and Electronic In/Out**

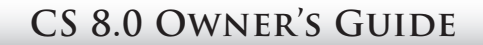

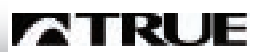

**Chapter Thirteen**

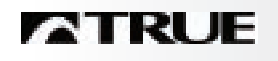

# **Creating an Exercise Plan**

# In This Chapter:

The F.I.T. Concept Defined Utilizing the F.I.T. Concept Beginning Your F.I.T. Program Establishing and Maintaining Fitness WEIGHT MANAGEMENT A Sports Training Program

Chapter 1: Introduction Chapter 2: Riding Your Bike Chapter 3: The Display Chapter 4: Workout Setup Chapter 5: Manual Control Chapter 6: Pre-Set Programs Chapter 7: Heart Rate Control Chapter 8: Calorie Goal Workout Chapter 9: Designing Your Own Workout Chapter 10: Fitness Test Chapter 11: Medical and Ergometer Mode Chapter 12: Other Functions **Chapter 13: Creating an Exercise Plan** Chapter 14: Setup Mode Chapter 15: Care and Maintenance

### **The F.I.T. Concept Defined** CHAPTER THIRTEEN: DESIGNING AN EXERCISE PROGRAM

The workout portion of your exercise program consists of three major variables: Frequency, Intensity, and Time.

### **Frequency: How Often You Exercise**

You should exercise three to five times a week to improve your cardiovascular and muscle fitness. Improvements are significantly smaller with less frequent exercise.

### **Intensity: How Hard You Exercise**

Intensity of exercise is reflected in your heart rate. Exercise must be sufficiently rigorous to strengthen your heart muscle and condition your cardiovascular system. Only your doctor can prescribe the target training heart range appropriate for your particular needs and physical condition.

Start with exercise that stimulates you to breathe more deeply.

Alternate days of moderate and easy exercise to help your body adapt to new levels of exertion without unnecessary strain.

If you are just beginning an exercise program, you may be most comfortable using your bike at low workloads. As you use your bike regularly, higher workloads may be more comfortable and more effective.

If you feel out of breath before you have exercised 12 minutes, you are probably exercising too hard.

#### WHAT IS **the F.I.T. Concept?**

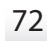

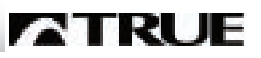

# **More F.I.T. Concept Overview**

CHAPTER THIRTEEN: DESIGNING AN EXERCISE PROGRAM

As your fitness level improves, you will need to increase your workout intensity in order to reach your target heart rate. The first increase may be necessary after two to four weeks of regular exercise. Never exceed your target heart rate zone. Increase the workload on the bike to raise your heart rate to the level recommended by your doctor.

#### *METs*

One MET is the amount of energy your body uses when you're resting. If a physical activity has an equivalent of 6 METs, its energy demands are six times that of your resting state. The MET is a useful measurement because it accounts for differences in body weight. See *Appendix C* for more details.

### **Time: How Long You Exercise**

Sustained exercise conditions your heart, lungs, and muscles. The longer you are able to sustain exercise within your target heart range, the greater the aerobic benefits.

To begin, maintain two to three minutes of steady, rhythmic exercise and then check your heart rate.

The initial goal for aerobic training is 12 continuous minutes.

Increase your workout time approximately one or two minutes per week until you are able to maintain 20-30 continuous minutes at your training heart rate.

# **Utilizing the F.I.T. Concept**

CHAPTER THIRTEEN: DESIGNING AN EXERCISE PROGRAM

The F.I.T. concept is designed to help you begin a program tailored to your needs. You may wish to keep an exercise log to monitor your progress.

You can get valuable fitness benefits from your CS 8.0 Bike. Using the bike regularly may increase the ability of your heart and lungs to supply oxygen and nutrients to exercising muscles over an extended period of time. The bike will also help you develop added muscle endurance and balanced strength throughout your body.

Calculate your maximum heart rate as a first step in developing your fitness program. The formula to calculate average maximum heart rate for one minute is:

205.8 - (0.685 \* age)

See *Appendix A* for the source of this formula.

To find your pulse, locate a vein on your neck or inside your wrist, then count beats for 10 seconds, then multiply by six.

It's also important to know your target training zone or target heart rate. The American College of Sports Medicine (ACSM) suggests 55% to 65% for lower-conditioned users, 75% to 80% for moderately conditioned users, and up to 90% for wellconditioned users. (See *Appendix D*.)

**Using the F.I.T. Concept**

**Your Fitness Program**

#### **Determining Your Needs**

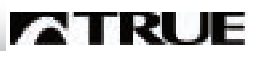

#### **Beginning Your F.I.T. Program ATRUE** CHAPTER THIRTEEN: DESIGNING AN EXERCISE PROGRAM

In addition to monitoring your heart rate as you exercise, be certain of how quickly your heart rate recovers. If your heart rate is over 120 beats per minute five minutes after exercising, or is higher than normal the morning after exercising, your exertion may be too strenuous for your current level of fitness. Reducing the intensity of your workout is recommended.

The age-adjusted target heart rates indicated in *Appendix A*  reflect averages. A variety of factors (including medication, emotional state, temperature, and other conditions) can affect the exercise heart rate appropriate for you.

*Warning:* Consult your doctor to establish the exercise intensity (target heart rate zone) appropriate for your age and condition before beginning any exercise program.

**Beginning Your Exercise Program**

### **Warm-Up: Slow and Deliberate Exercise**

You are not warmed up until you begin to perspire lightly and breathe more deeply. Warming up prepares your heart and other muscles for more intense exercise and helps you avoid premature exhaustion. Start slowly, exploring different workloads until you can comfortably sustain your exercise level. A good suggestion is a minimum of three minutes. Perspiration on your brow is a good indicator of a thorough warm-up. The older you are, the longer your warm-up period should be.

### YOUR **F.I.T. PROGRAM CONTINUED** CHAPTER THIRTEEN: DESIGNING AN EXERCISE PROGRAM

### **Workout: Brisk and Rhythmic Exercise**

The workout trains and conditions your heart, lungs, and muscles to operate more efficiently. Increase exercise in response to your heart rate to train and strengthen your cardiovascular system. Concentrate on exercising smoothly.

### **Cool-Down: Slow and Relaxed Exercise**

Cooling down relaxes your muscles and gradually lowers your heart rate. Slowly reduce your workload until your heart rate is below 60 percent of your maximum heart rate. The cool down should last at least five minutes, followed by some light stretching to enhance your flexibility.

### **Beginning a Fitness Program**

If you cannot sustain 12 continuous minutes in your target heart rate zone, exercise several times a day to get into the habit of exercising.

Try to reach and maintain 60-65 percent of your maximum heart rate. Alternate exercise with periods of rest until you can sustain 12 continuous minutes of exercise at 60-65 percent of your maximum heart rate.

Begin exercising in three to five minute sessions.

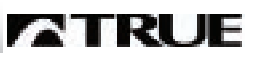

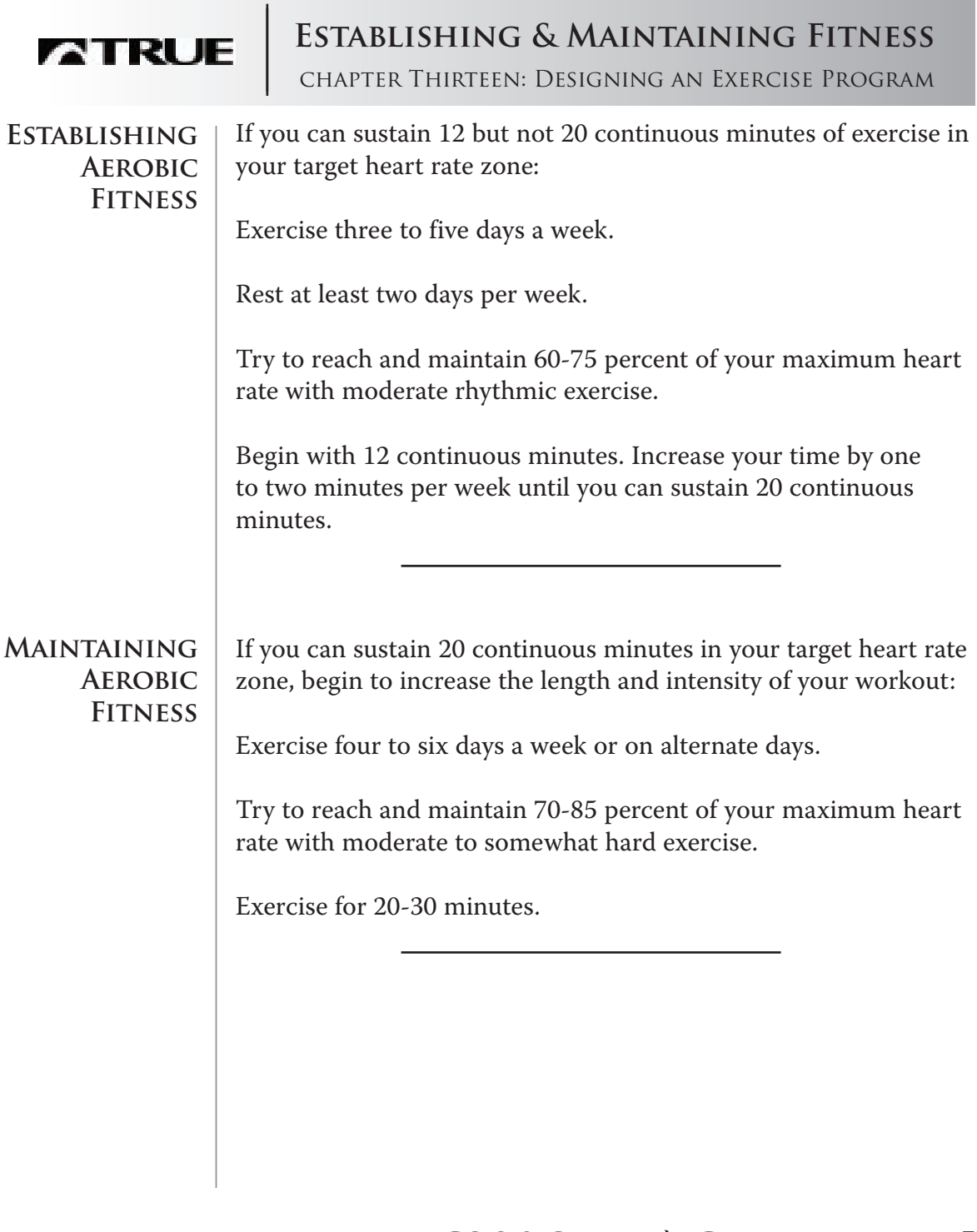

### **Weight Management** CHAPTER THIRTEEN: DESIGNING AN EXERCISE PROGRAM

Consistent aerobic exercise will help you change your body composition by lowering your percentage of body fat. If weight loss is a goal, combine an increase in the length of your workouts with a moderate decrease in caloric intake. For weight control, how long and how often you exercise is more important than how hard you exercise.

- Exercise four to five times a week.
- Try to reach and maintain 60-75 percent of your maximum heart rate with moderate exercise.
- Exercise for 30-45 minutes at 60-65 percent of your target heart rate.

Here are some tips to achieving your weight management goal:

- Consume most of your dietary calories at breakfast and lunch, and eat a light dinner. Do not eat close to bedtime.
- Exercise before meals. Moderate exercise will help suppress your appetite.
- Take exercise breaks throughout the day to help increase metabolism (calorie expenditure).

**Managing WEIGHT** 

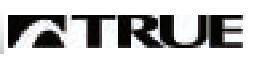

# **A Sports Training Program**

CHAPTER THIRTEEN: DESIGNING AN EXERCISE PROGRAM

**Sports Training** When you are training to improve strength and performance:

- Exercise four to five days a week. Alternate exercise days and intervals of hard to very hard exercise with easy to moderate exercise.
- Exercise for 30 minutes or longer.

*Warning:* these strategies are intended for average healthy adults. If you have pain or tightness in your chest, an irregular heartbeat, shortness of breath or if you feel faint or have any discomfort when you exercise, **Stop!** Consult your physician before continuing. Remember, every workout should begin with a warmup and finish with a cool-down.

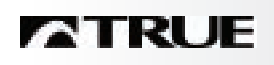

**Chapter Fourteen**

# **SETUP MODE**

# In This Chapter:

Getting Into Setup Mode Customizable Options **ODOMETERS** 

Chapter 1: Introduction Chapter 2: Riding Your Bike Chapter 3: The Display Chapter 4: Workout Setup Chapter 5: Manual Control Chapter 6: Pre-Set Programs Chapter 7: Heart Rate Control Chapter 8: Calorie Goal Workout Chapter 9: Designing Your Own Workout Chapter 10: Fitness Test Chapter 11: Medical and Ergometer Mode Chapter 12: Other Functions Chapter 13: Creating an Exercise Plan **Chapter 14: Setup Mode** Chapter 15: Care and Maintenance
# **GETTING INTO SETUP MODE**

CHAPTER FOURTEEN: SETUP MODE

Press and hold **Empty** 

Begin pedaling the bike, or power up with external power.

At the five-digit "Pass Code" prompt, enter 1 0 1 0 1 . If you make a mistake, start entering the code from the beginning. Press  $\epsilon$  and  $\epsilon$ .

The first Setup Mode screen will be displayed. Pressing will switch to the second screen.

Press the to accept each parameter and move to the next one.

When you're done making changes, let the bike power all the way down (the orbiting LEDs on the front overlay will go out). The changes will take effect the next time the bike powers up.

#### **How to Get Into SETUP MODE**

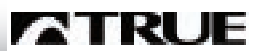

### **ATRUE**

**Customizable Options** 

#### **Customizable Options** CHAPTER FOURTEEN: SETUP MODE

*Language:* Currently, only English is supported.

*Units:* English (default) or metric.

*Maximum Workout Time:* From 1 to 98 minutes, and unlimited. Thirty minutes is the default.

*Default Time:* This is the workout time Workout Setup first suggests. From 1 to 98 minutes, never greater than maximum time. Twenty minutes is the default.

*Pause Time:* Fifteen seconds (default), 30, 60, and 120 seconds and unlimited. Pauses longer than 15 seconds are available only with external power.

*Pulse Priority:* If the CS 8.0 Bike sees both transmitter belt and contact heart rate signals, this setting determines which one it will pay attention to. The default is wireless priority.

*Ops Mode:* 

- Normal (default), where you can access most of the features.
- Medical or Ergometer, the two special modes for rehab or testing.

*RPM Limit:* If Medical or Ergometer mode is selected, RPM will be limited by a significant workload increase.

#### **CS 8.0 OWNER'S GUIDE** 83

# **More Custom Options**

CHAPTER FOURTEEN: SETUP MODE

*Default manual:* Personal Power-based, or Bicycle Simulation, or Constant Power with 10-watt increments.

*Sound:* Tones are on (default) or off.

*Happy:* Adds Happy Mode under Advanced Options key.

*CSAFE Enable:* Turns on CSAFE network communications.

*CSAFE Auto:* Bike will auto-announce itself to the network when it powers up.

*Def. Weight:* Suggested body weight.

*Display Options:* The number of different data readout sets. Setting a value of "3" will allow two normal screens and the ECG waveform display. Setting a value of "5" will allow two additional screens with more advanced readouts like watts and running speed equivalents.

*Reset:* Restore factory default settings.

**Customizable Options (Cont.)** 

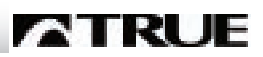

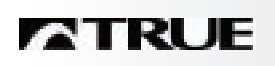

### **ODOMETERS** CHAPTER FOURTEEN: SETUP MODE

**ODOMETERS** *Miles:* Accumulated "miles," which is simulated road bike miles. Even though this is just a simulated number, it actually is a good measure of stress and wear on the bike mechanism and braking system. Higher mileage results from higher braking power, more pedal revolutions, or both.

> *Hours:* Total hours the bike has been in use. If the bike is idle or in attract mode, hours do not accumulate; in general, the pedals have to be moving for hours to accumulate.

*Total Starts:* The total number of times the bike awakens from either sleep mode or attract mode.

*Program Selection Counters:* For each different workout, how many times a new workout was initiated.

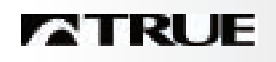

**Chapter Fifteen**

# **Care and Maintenance**

### In This Chapter:

How to Care for Your Bike

Chapter 1: Introduction Chapter 2: Riding Your Bike Chapter 3: The Display Chapter 4: Workout Setup Chapter 5: Manual Control Chapter 6: Pre-Set Programs Chapter 7: Heart Rate Control Chapter 8: Calorie Goal Workout Chapter 9: Designing Your Own Workout Chapter 10: Fitness Test Chapter 11: Medical and Ergometer Mode Chapter 12: Other Functions Chapter 13: Creating an Exercise Plan Chapter 14: Setup Mode **Chapter 15: Care and Maintenance**

#### **Keeping Your Bike Clean** CHAPTER FIFTEEN: CARE AND MAINTENANCE

Your CS 8.0 Bike doesn't require any routine maintenance, not even lubrication. Keeping it clean is the most important task.

*After every workout:* Perspiration should be wiped from the control console, contact heart rate pads, shrouds, and seat.

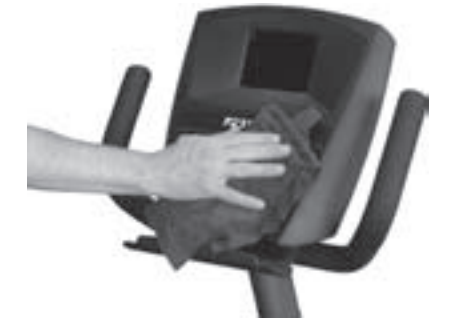

*Weekly:* Wipe down your CS 8.0 Bike once a week with a waterdampened soft cloth. On the contact heart rate pads, use a glass cleaning solution. Be careful not to get excessive moisture between the edge of the overlay panel and the console, as this might create an electrical hazard or cause the electronics to fail.

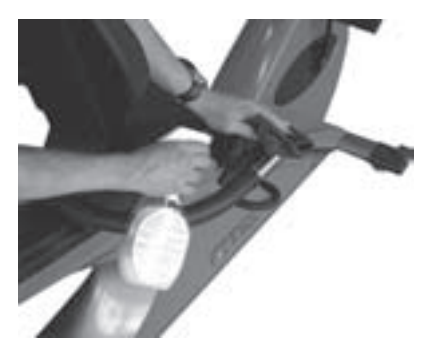

Expert service and maintenance at a reasonable cost are available through your factory-trained, authorized True Fitness dealer. The dealer maintains a stock of repair and replacement parts and has the technical knowledge to meet your service needs.

**CS 8.0 Owner's Guide**

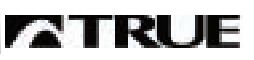

**How to Care for Your Bike**

**Appendix A**

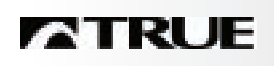

# **Appendix A**

### Maximum Heart Rate and Target Heart RAte

### **Appendix A**

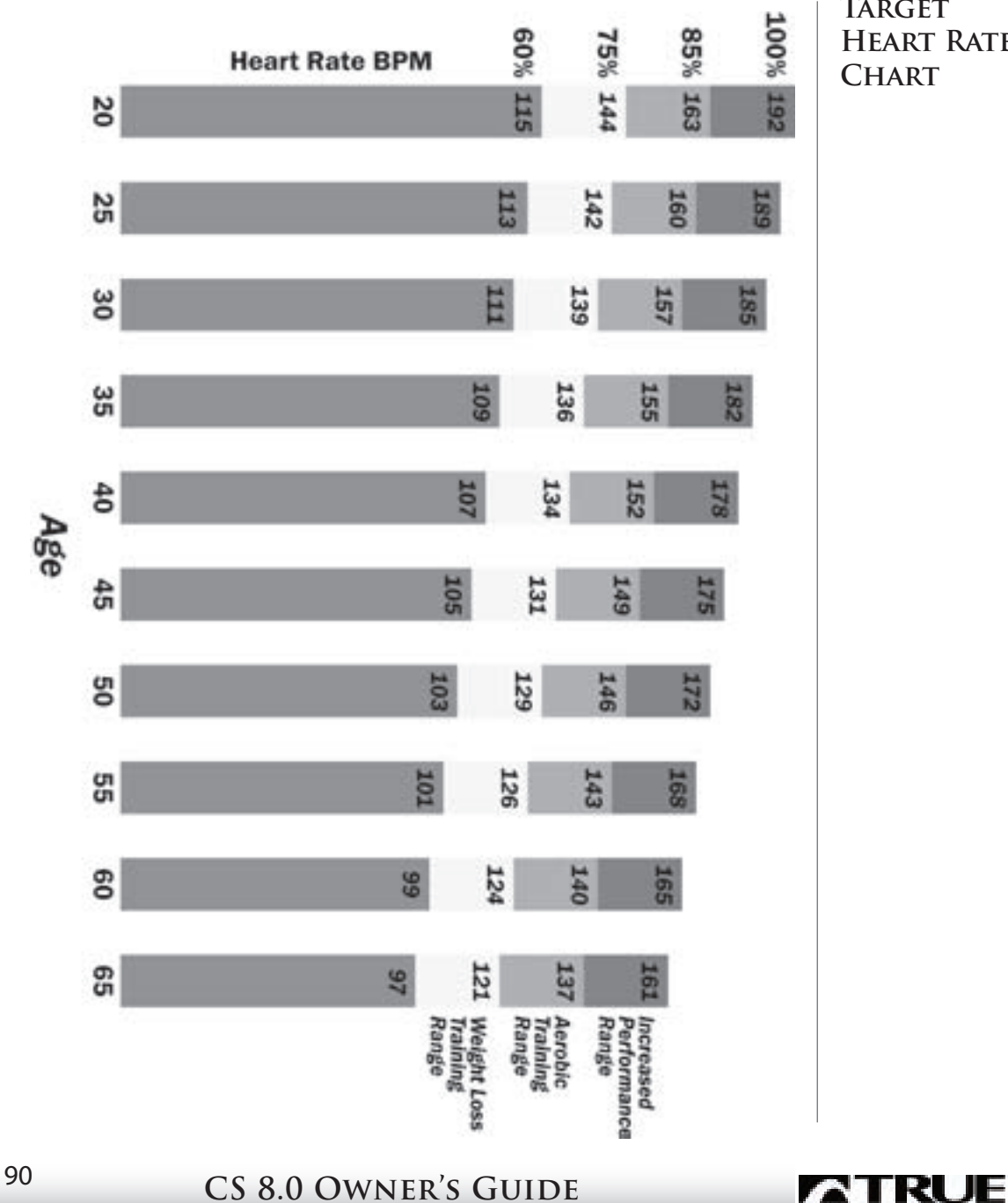

#### **Target HEART RATE Chart**

### **ZTRUE**

# **Appendix A**

**Check with Your Physician**

Remember to check with your physician before beginning any exercise program. She can help determine an appropriate target heart rate. Medications often affect heart rate.

**A New HRmax Equation**

Robert Robergs, editor of the prestigious *Journal of Exercise Physiology*, conducted a study in 2002 of the maximal heart rate equation 220 - age. He found this equation "has no scientific merit for use in exercise physiology and related fields."

In his survey of research in this area, Robergs found several other simple equations that were significantly more accurate. The best equation he found was derived in 1994 by Oten Inbar:

```
205.8 - (0.685 * age)
```
The CS 8.0 console uses the Inbar equation. Even though this is the best available equation, it still has a possible range of error of +/- 6 beats per minute.

Other similar equations that are also more accurate than 220 - age are:

206.3 - (0.711 \* age) (Londeree, 1982)

206.0 - (0.700 \* age) (Tanaka, 2001)

208.8 - (0.734 \* age) (Robergs meta study, 2002)

Roberg's paper can be found here: *<http://www.asep.org/Documents/Robergs2.pdf>*

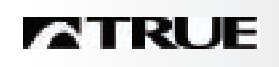

# **Appendix B**

### Maximal Oxygen Uptake and METs

Maximal oxygen uptake, or  $\rm VO_{2}$ max, is considered the best single measurement of cardiovascular fitness. It represents the peak rate of your body's oxygen consumption capability, which is important because this is one of the two biggest factors in endurance performance.

(The other big endurance factor is the *lactate threshold*, which is the exercise level at which blood lactate begins to accumulate above resting levels. The lactate threshold is much more difficult to measure than  $VO_2$ max, which is why  $VO_2$ max is the accepted standard.)

The only accurate way to measure  $VO<sub>2</sub>$ max is to use a laboratorygrade respiratory diagnostic system during a maximal exercise test. All other methods produce an estimate with varying degrees of accuracy.

Serious training results in an average improvement in  $\rm VO_{2}$  max of 20%, and all this takes place in 8 to 12 weeks. Additional performance improvement after this time is a result of a higher lactate threshold and, to a lesser degree, increased biomechanical efficiency.

(See Wilmore & Costill, *Physiology of Sport and Exercise*, pages 140-141, and *ACSM Guidelines*, page 68).

 $\rm VO_{2}$  max is expressed in milliters of oxygen per minute per kilogram of body weight, or ml/min/kg.

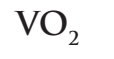

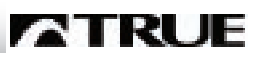

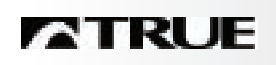

#### **MET Explanation**

METs are defined as the ratio of the current body energy expenditure rate compared with basal metabolic rate (BMR):

METs = (VO2 rate of current state) / 3.5

where 3.5 represents BMR. VO<sub>2</sub> (oxygen uptake) and 3.5 are in units of ml/kg/minute of oxygen consumed by the body. This oxygen consumption rate corresponds to about 72 calories per hour for a 150-pound person.

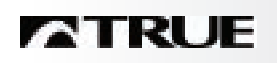

**Appendix C**

# **Appendix C**

97

### DETAILS ON HOW THE CS 8.0 BIKE Controls Your Exercise Intensity

# **Appendix C**

As you ride the CS 8.0 Bike, your exercise intensity is best measured as the amount of power received by the bike from your pedaling. This power is usually expressed in watts. The watts measurement is calculated from your pedaling speed (called *cadence*) multiplied by the amount of resistance on the pedals (called torque). (See Feynman, *Lectures on Physics*, 1971.)

In most cases it is desirable to keep the exercise intensity constant, no matter what the pedal cadence, since it allows accurate control of the rider's workout. This kind of workload control is called *constant power*. If you pedal faster, the resistance on the pedals (torque) is reduced by the same amount. If you pedal slower, the resistance is increased.

If, instead, the amount of resistance on the pedals stays the same when your cadence changes, your workload intensity will vary directly with your cadence. If you pedal twice as fast, your exercise intensity doubles. This kind of workload control is called *constant torque*.

Constant power is used by the CS 8.0 Bike in most cases, in order to provide the most accurate workload control. This is especially important in heart rate control workouts and the Calorie Goal program.

A negative side-effect of constant power is that at very low cadences, such as below 55 rpm, the amount of extra torque applied to the pedals to keep power constant is so great that the rider may not be able to keep the pedals moving. To reduce this problem, the bike changes to constant torque at cadences below 55 rpm, preventing any further increases in torque. The computer will also warn you that it is no longer able to control exercise intensity.

**Constant Power & Constant Torque**

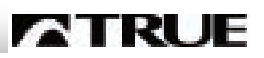

### **ATRUE**

# **Appendix C**

Constant torque is used in a modified way in Bike Mode. In addition to constant resistance for a given "gear," additional torque is applied to simulate wind and road resistance, as well as to compensate for different body weights.

**The Personal Power Calculation**

Personal Power was initially designed to vary workload at a 1:1 ratio with body weight, just like a METs-based exercise prescription. However, it turns out that human endurance and power generating capability varies with the 2/3 root of body weight, not straight body weight. This relationship can be seen in everything from weightlifting world records to distance running competitions. (See McMahon and Bonner, *On Size and Life*  (1985), page 55).

Since METs do not work the way they're supposed to, Personal Power is based on a new unit of measure that correctly accounts for body weight. This new unit of metabolic measure, called the T-MET, is defined as:

 $T-MET$  = watts / (kg)  $2/3$ 

where watts is power applied to an external machine from the exerciser, and *kg* is the exerciser's body weight in kilograms.

**Appendix D**

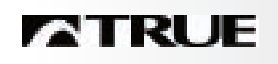

# **Appendix D**

### American College of Sports Medicine Position Stand on Exercise and Fitness

# **Appendix D**

In 1998, the American College of Sports Medicine completed their most important position stand, titled, "The recommended quantity and quality of exercise for developing and maintaining cardiorespiratory and muscular fitness in healthy adults." The ACSM is recognized as the premier authority in this area, so this document describes the current consensus among exercise physiologists and coaches.

(Also note that the ACSM is a fairly conservative body, so they only make recommendations when there are compelling reasons.)

The following is a summary of the document. The full document can be found on the ACSM's journal's website:

*<http://ipsapp006.lwwonline.com/content/getfile/2320/20/1050/ fulltext.htm>*

The variables of frequency, intensity, and duration of exercise quantify the degree of overload stimulus in an exercise program. In general, the greater the stimulus the greater the training effect. All three types of exercise (cardiovascular, resistance, and flexibility) should be included in a training program.

Cardiovascular training is especially sensitive to frequency and intensity; the minimums for developing and maintaining fitness are at least ten minutes per day at a minimum of  $50\%$   $\rm VO_{2}$ max at least two days per week. Proper warmup and cooldown, including flexibility, are recommended.

#### **CS 8.0 Owner's Guide**

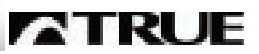

#### **Introduction**

### **ZTRUE**

# **Appendix D**

**Specific Advice For Cardio fitness and Body Composition**

Training should be three to five days per week at between 55% and 90% maximum heart rate. Deconditioned individuals should stay between 55% and 64%. Total duration of training should be between 20 and 60 minutes, with the time varying inversely with intensity. High-intensity, short duration exercise is generally only recommended when training for non-athletic competition.

Adequate exercise intensity requires the use of large muscle groups, which typically means legs and buttocks. In some cases, shoulders and upper back muscles used in rigorous swimming will be adequate.

**Specific Advice For Muscular Strength and Flexibility**

Resistance training should consist of one set of 8 to 10 exercises that stimulate all the major muscle groups, two to three days a week. Multiple sets will not necessarily provide greater benefits, especially considering the significantly increased time requirements and adherence difficulties.

Flexibility exercises should stretch the major muscle groups a minimum of two to three times a week, and should include both static and dynamic techniques.

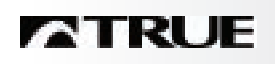

# **Appendix B**

### Specifications

*Workload Range:* 30 – 600 watts.

*Weight: Recumbent*, 180 pounds. Upright, 160 pounds.

*Maximum User Weight:* 350 pounds.

*Workload Control System:* self-generating electromagnetic braking.

**Specifications**

*Specifications and operation subject to change without notice.*

**ES 9.0 Owner's Guide**

106

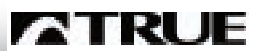

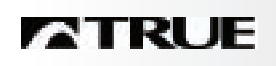

**Bibliography**

# **Bibliography**

### References and Selected Readings

107

### **Bibliography**

- American College of Sports Medicine, *ACSM's Guidelines for Exercise Testing and Prescription*. 6th edition. Philadelphia: Lippincott Williams & Wilkins, 2000.
- Feynman, Richard P., *The Feynman Lectures on Physics*. Original edition. Boston: Addison Wesley, 1970. ISBN: 0-201-02115-3.
- Huszar, Robert J., *Basic Dysrhythmias*. Third Edition. St. Louis, Missouri: Mosby, 2002.
- McArdle, William D., Katch, Frank I., and Katch, Victor L., *Exercise Physiology*, 5th edition. Baltimore: Lippincott Williams & Williams, 2001.
- McMahon, Thomas A. and Bonner, John T., *On Size and Life*. New York: W. H. Freeman, 1985. ISBN: 0-716-75000-7.
- Pollack, Michael L., Gaesser, Glenn A., Butcher, Janus D., et al. (1998) The recommended quantity and quality of exercise for developing and maintaining cardiorespiratory and muscular fitness in healthy adults. (The ACSM Position Stand on Fitness.) *Medicine and Science in Sport and Exercise*, 30(6): 975-991.

URL:

*<ipsapp006.lwwonline.com/content/getfile/2320/20/1050/fulltext. htm>*

*Other ACSM position stands are found here: <www.acsm-msse.org>* 

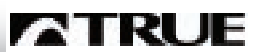

### **ATRUE**

Robergs, Robert A. and Landwehr, Roberto. (2002) The Surprising History of the "HRmax = 220 - age" Equation. Journal of Exercise Physiology, 5(2). ISSN 1097-9751.2 Article URL: *<http://www.asep.org/Documents/Robergs2.pdf>*  Journal URL: *<http://www.asep.org/FLDR/JEPhome.htm>* Swain, David P. and Leutholtz, Brian C., *Metabolic Calculations - Simplified*. Baltimore: Williams & Wilkins, 1997. Tufte, Edward R, Visual Explanations. Chesire, Connecticut: Graphics Press, 1997.

Whitmore, Jack H. and Costill, David L., Physiology of Sport and Exercise. 2nd edition. Champaign, Illinois: Human Kinetics, 1999.

Whitt, Frank R. and Wilson, David G., Bicycling Science. Cambridge: The MIT Press, 1982.

# **True offers a full line of leading-edge Cardiovascular and Flexibility equipment.**

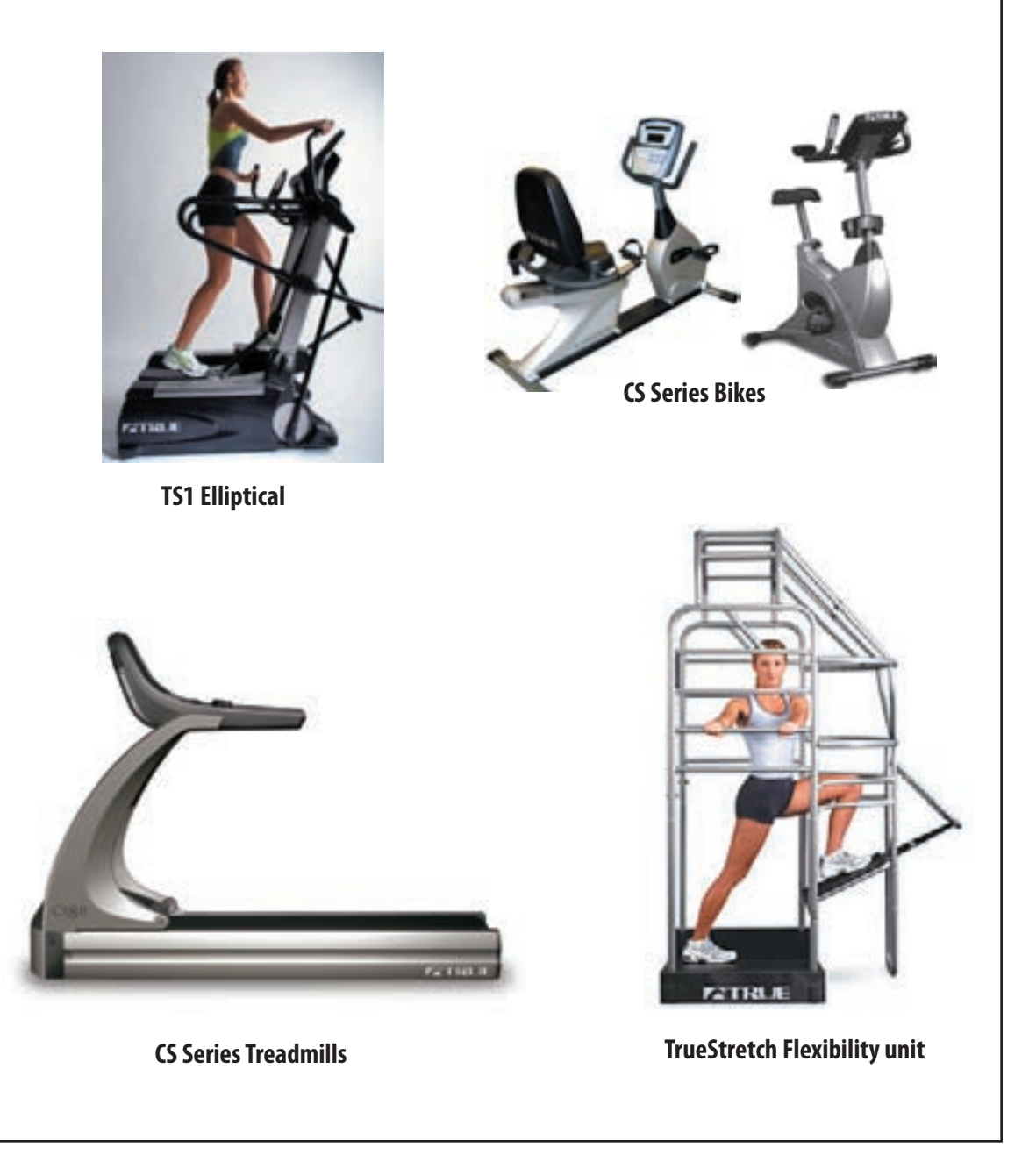

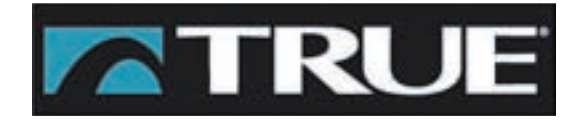

F O U N D E D 1 9 8 1

865 Hoff Road O'Fallon, MO 63366 800.426.6570

www.truefitness.com

part # 0C526700 v1:SR 5-07

Free Manuals Download Website [http://myh66.com](http://myh66.com/) [http://usermanuals.us](http://usermanuals.us/) [http://www.somanuals.com](http://www.somanuals.com/) [http://www.4manuals.cc](http://www.4manuals.cc/) [http://www.manual-lib.com](http://www.manual-lib.com/) [http://www.404manual.com](http://www.404manual.com/) [http://www.luxmanual.com](http://www.luxmanual.com/) [http://aubethermostatmanual.com](http://aubethermostatmanual.com/) Golf course search by state [http://golfingnear.com](http://www.golfingnear.com/)

Email search by domain

[http://emailbydomain.com](http://emailbydomain.com/) Auto manuals search

[http://auto.somanuals.com](http://auto.somanuals.com/) TV manuals search

[http://tv.somanuals.com](http://tv.somanuals.com/)